# **Tema 1: Vectores y Matrices**

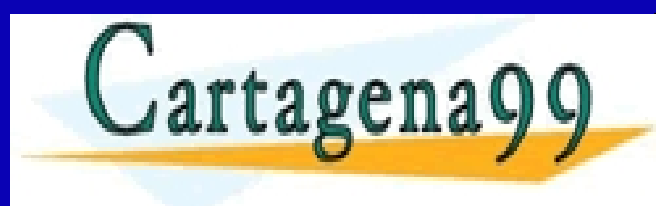

CLASES PARTICULARES, TUTORÍAS TÉCNICAS ONLINE LLAMA O ENVÍA WHATSAPP: 689 45 44 70 - - -

Ruzica Jevtic ONLINE PRIVATE LESSONS FOR SCIENCE STUDENTS CALL OR WHATSAPP:689 45 44 70

# **Índice de contenidos**

- Vectores y operaciones básicas
- Combinaciones lineales
- Producto escalar interior interno punto
- Norma, Longitud de un vector y vectores unitarios
- Distancias y ángulos
- Multiplicación por matrices

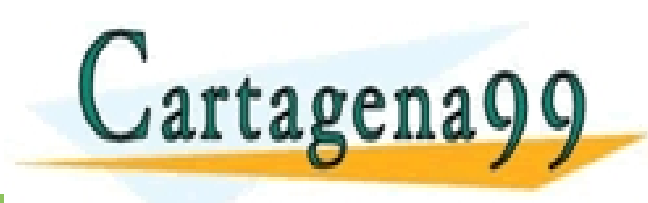

PARTICULARES, TUTORÍAS TÉCNICAS ONLINE<br>ENVÍA WHATSAPP: 689 45 44 70 - - - ONLINE PRIVATE LESSONS FOR SCIENCE STUDENTS CALL OR WHATSAPP:689 45 44 70

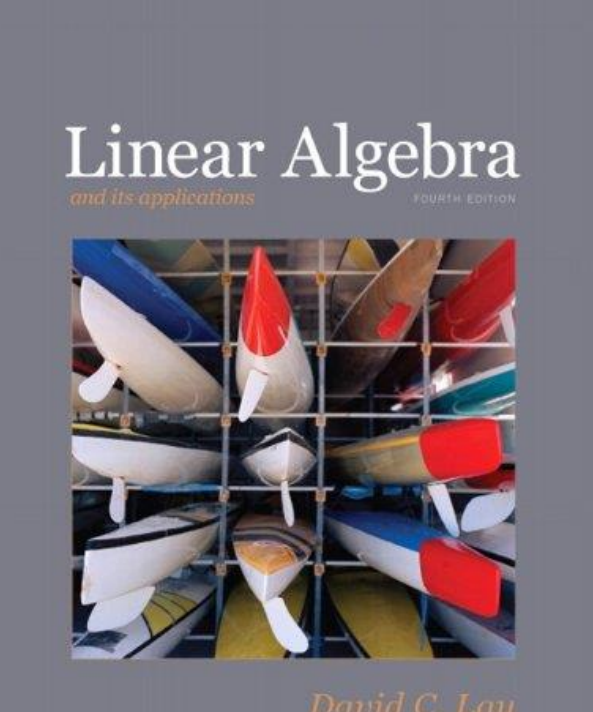

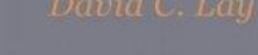

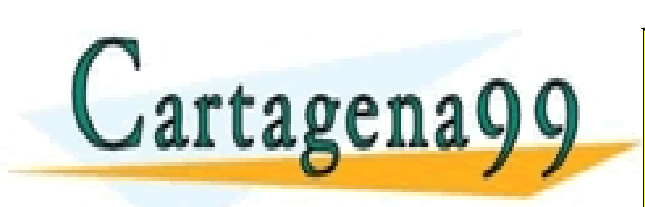

Lay D. *Linear algebra and its* CLASES PARTICULARES, TUTORÍAS TÉCNICAS ONLINE *applications (4th ed)*. Chapter 1. LLAMA O ENVÍA WHATSAPP: 689 45 44 70 - - - ONLINE PRIVATE LESSONS FOR SCIENCE STUDENTS CALL OR WHATSAPP:689 45 44 70

# **Índice de contenidos**

- Vectores y operaciones básicas
- Combinaciones lineales
- Producto escalar interior interno punto
- Norma, Longitud de un vector y vectores unitarios
- Distancias y ángulos
- Multiplicación por matrices

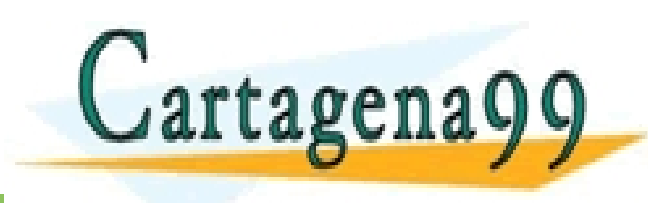

PARTICULARES, TUTORÍAS TÉCNICAS ONLINE<br>ENVÍA WHATSAPP: 689 45 44 70 - - - ONLINE PRIVATE LESSONS FOR SCIENCE STUDENTS CALL OR WHATSAPP:689 45 44 70

# **¿Qué es un vector?**

• Informalmente, un vector es una colección ordenada de *n*  números del mismo tipo. Decimos que tiene *n* componentes  $(1, 2, ..., n)$ 

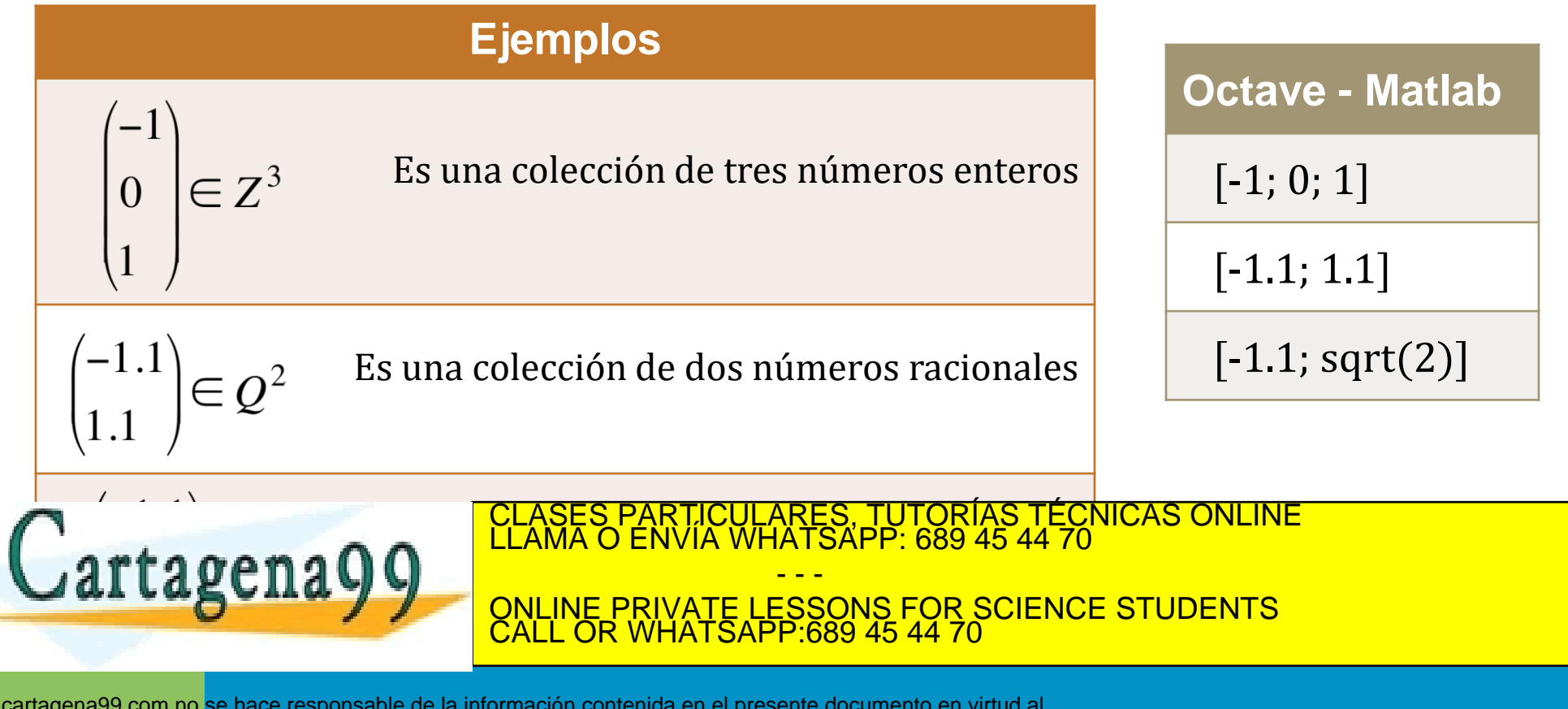

# **Vectores en** ℝ<sup>2</sup>

- Una matriz con una sola columna se denomina vector columna o simplemente vector
- Ejemplos de vectores con 2 entradas son:

$$
\mathbf{u} = \begin{bmatrix} 3 \\ -1 \end{bmatrix}, \quad \mathbf{v} = \begin{bmatrix} .2 \\ .3 \end{bmatrix}, \quad \mathbf{w} = \begin{bmatrix} w_1 \\ w_2 \end{bmatrix}
$$

donde *w1* y *w2* puede ser cualquier número real.

- Al conjunto de todos los vectores con 2 entradas se le denomina
- Dos vectores en  $\mathbb{R}^2$  son iguales si y sólo si sus correspondientes

CALL OR WHATSAPP:689 45 44 70

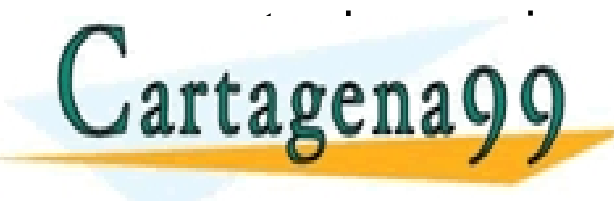

P: 689 45 44 SI<br>15 e<br>D <mark>IE:</mark> www.communisty.communisty.communisty.communisty.com<br>The PRIVATE LESSONS FOR SCIENCE STUDENTS CLASES PARTICULARES, TUTORÍAS TÉCNICAS ONLINE LLAMA O ENVÍA WHATSAPP: 689 45 44 70 - - -

# **Vectores en** ℝ<sup>3</sup> **y** ℝ

 $\mathbf{a} = \begin{bmatrix} 3 \\ 3 \end{bmatrix}$ • En  $\mathbb{R}^3$ , los vectores tienen 3 entradas:

Al conjunto de todos los vectores con 3 entradas se le denomina  $\mathbb{R}^3$ 

• En  $\mathbb{R}^n$ , los vectores tienen n entradas:

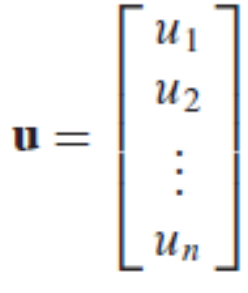

Al conjunto de todos los vectores con n entradas se le denomina  $\mathbb R$ 

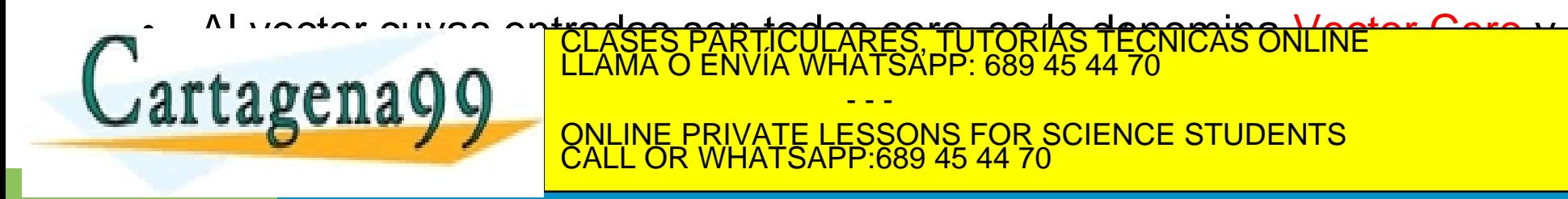

## **Traspuesta de un vector**

• Distinguiremos entre vector columna **(v)** y vector fila **(w)**

$$
\mathbf{v} = \begin{pmatrix} v_1 \\ v_2 \\ \vdots \\ v_n \end{pmatrix} \qquad \mathbf{w} = (w_1 w_2 \dots w_n)
$$

• En el primer caso, decimos que **v** es un vector de n x 1 posiciones, mientras que en el segundo caso, decimos que **w** es un vector de 1 x n posiciones.

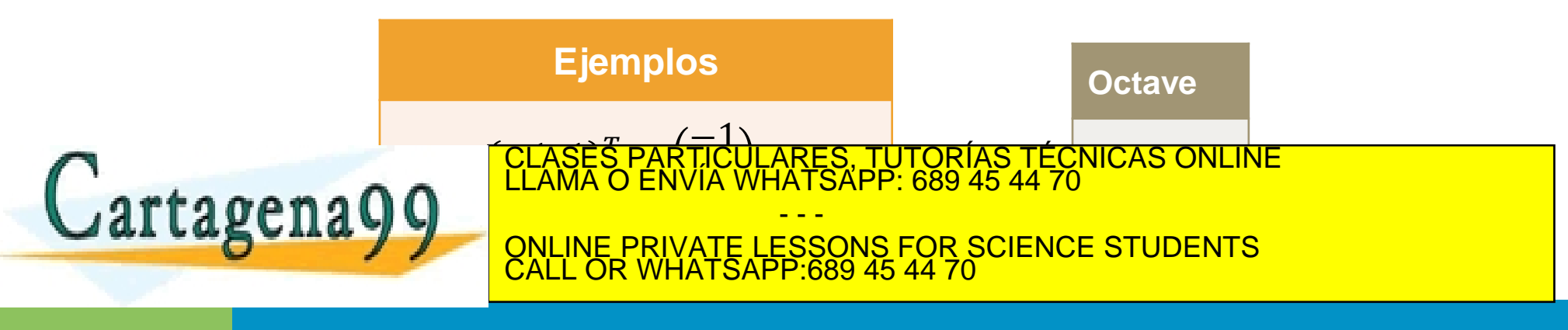

# **Representación gráfica (descripción geométrica)**

- En  $\mathbb{R}^2$  :
	- Si consideramos un sistema de coordenadas rectangular (plano), cada punto viene determinado por un par ordenado de números (punto geométrico)  $\rightarrow$ (a, b)
	- Se puede identificar el punto (a,b) con el vector columna  $\binom{a}{b}$  $\boldsymbol{b}$

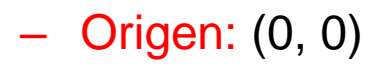

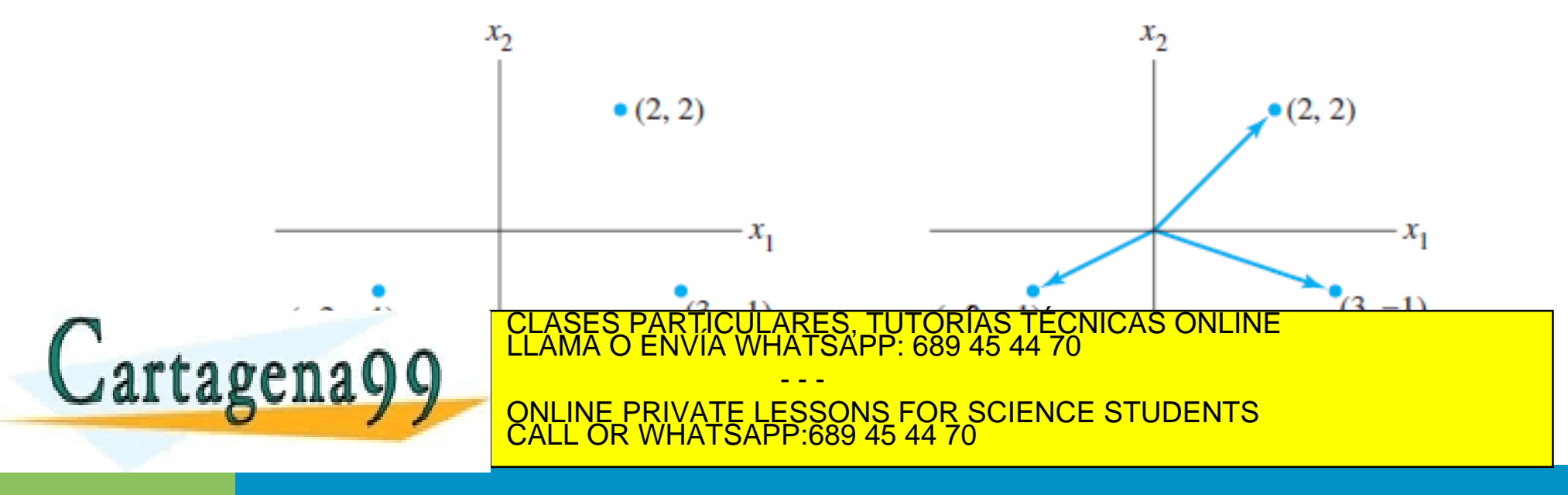

# **Representación gráfica (descripción geométrica)**

- $\cdot$  En  $\mathbb{R}^3$ :
	- Geométricamente, se representa como un punto o una flecha en un espacio de coordenadas tridimensional
	- Origen: (0, 0, 0)

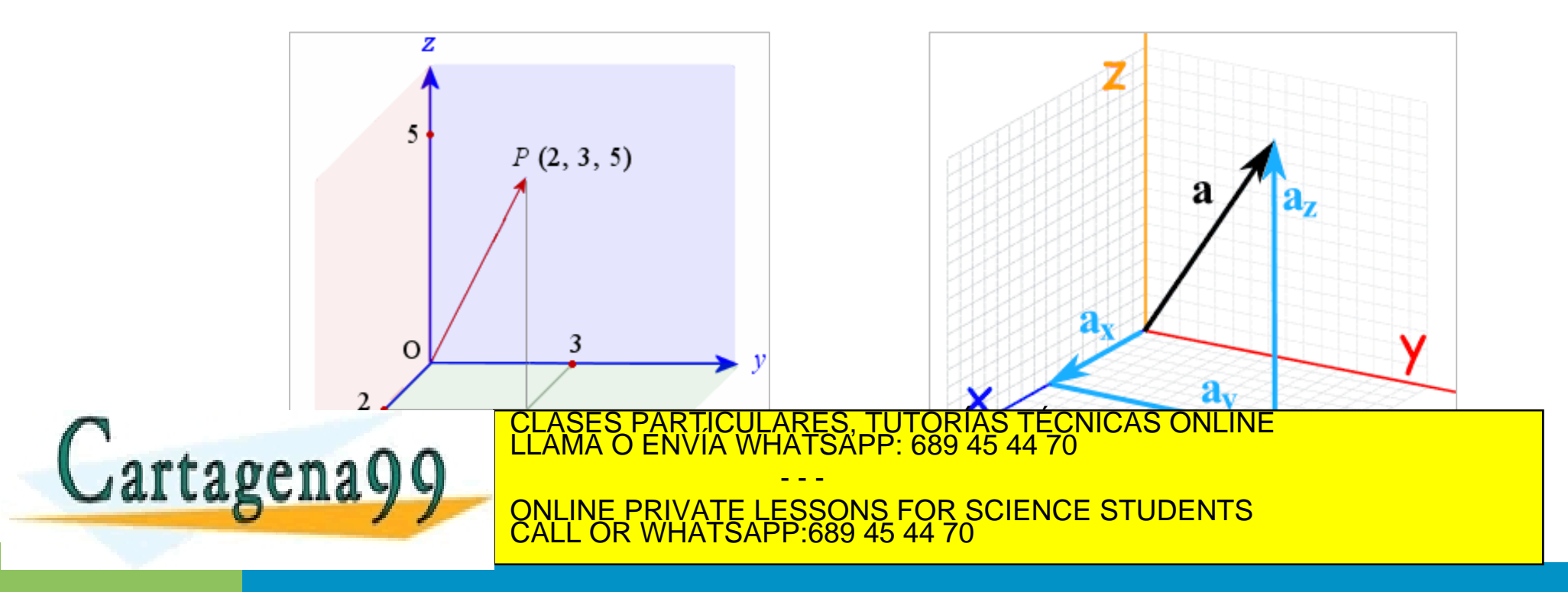

## **Suma de vectores**

• Dados dos vectores **u** y **v** ∈ ℝ<sup>2</sup> , la suma de los dos vectores (u + v) se obtiene sumando los valores que ocupan el mismo orden dentro de los vectores

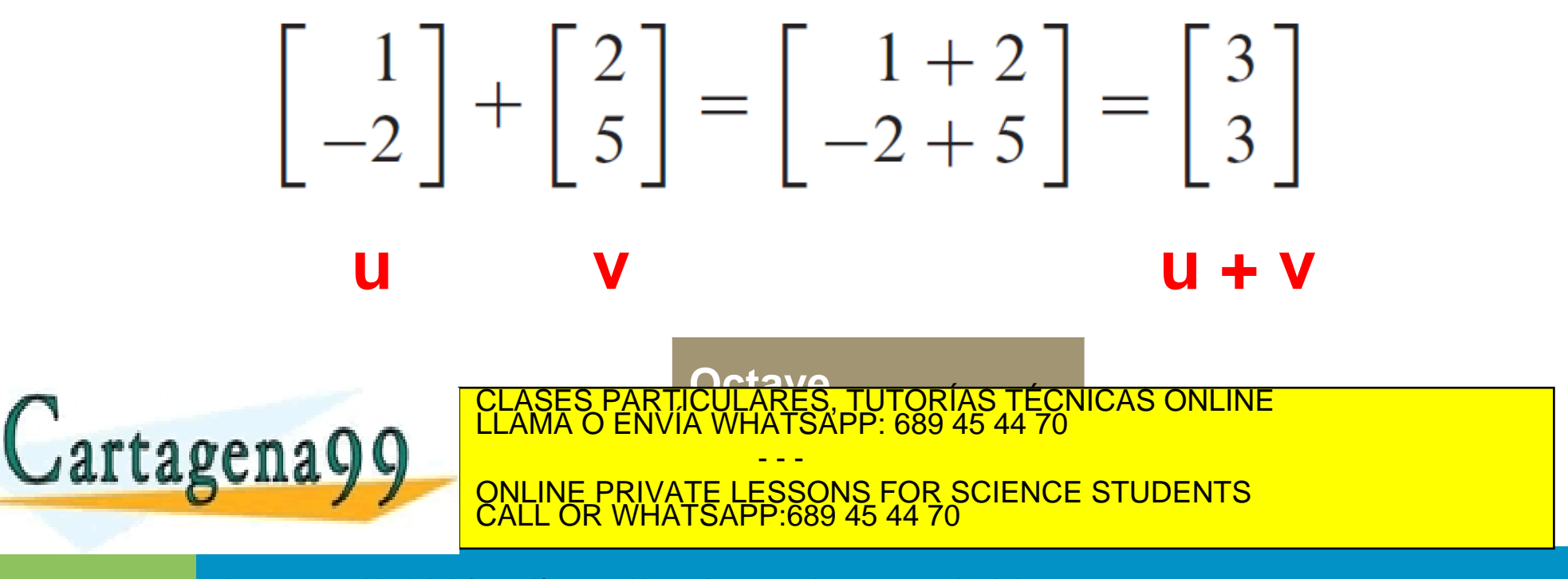

## **Suma de vectores**

• De manera general, la suma de dos vectores  $\in \mathbb{R}^n$ , se define como:

$$
v = \begin{pmatrix} v_1 \\ v_2 \\ \dots \\ v_n \end{pmatrix} \quad w = \begin{pmatrix} w_1 \\ w_2 \\ \dots \\ w_n \end{pmatrix} \qquad u + w = \begin{pmatrix} v_1 + w_1 \\ v_2 + w_2 \\ \dots \\ v_n + w_n \end{pmatrix}
$$

Nota: dos vectores se pueden sumar si y solamente si son del mismo tipo (vectores fila o vectores columna) CLASES PARTICULARES, TUTORÍAS TÉCNICAS ONLINE LLAMA O ENVÍA WHATSAPP: 689 45 44 70 rtagenago - - - ONLINE PRIVATE LESSONS FOR SCIENCE STUDENTS CALL OR WHATSAPP:689 45 44 70

# **Suma de vectores – Interpretación geométrica**

$$
v = \begin{pmatrix} 4 \\ 2 \end{pmatrix} \quad w = \begin{pmatrix} -1 \\ 2 \end{pmatrix}
$$

$$
u + w = \binom{3}{4}
$$

Cartagena99

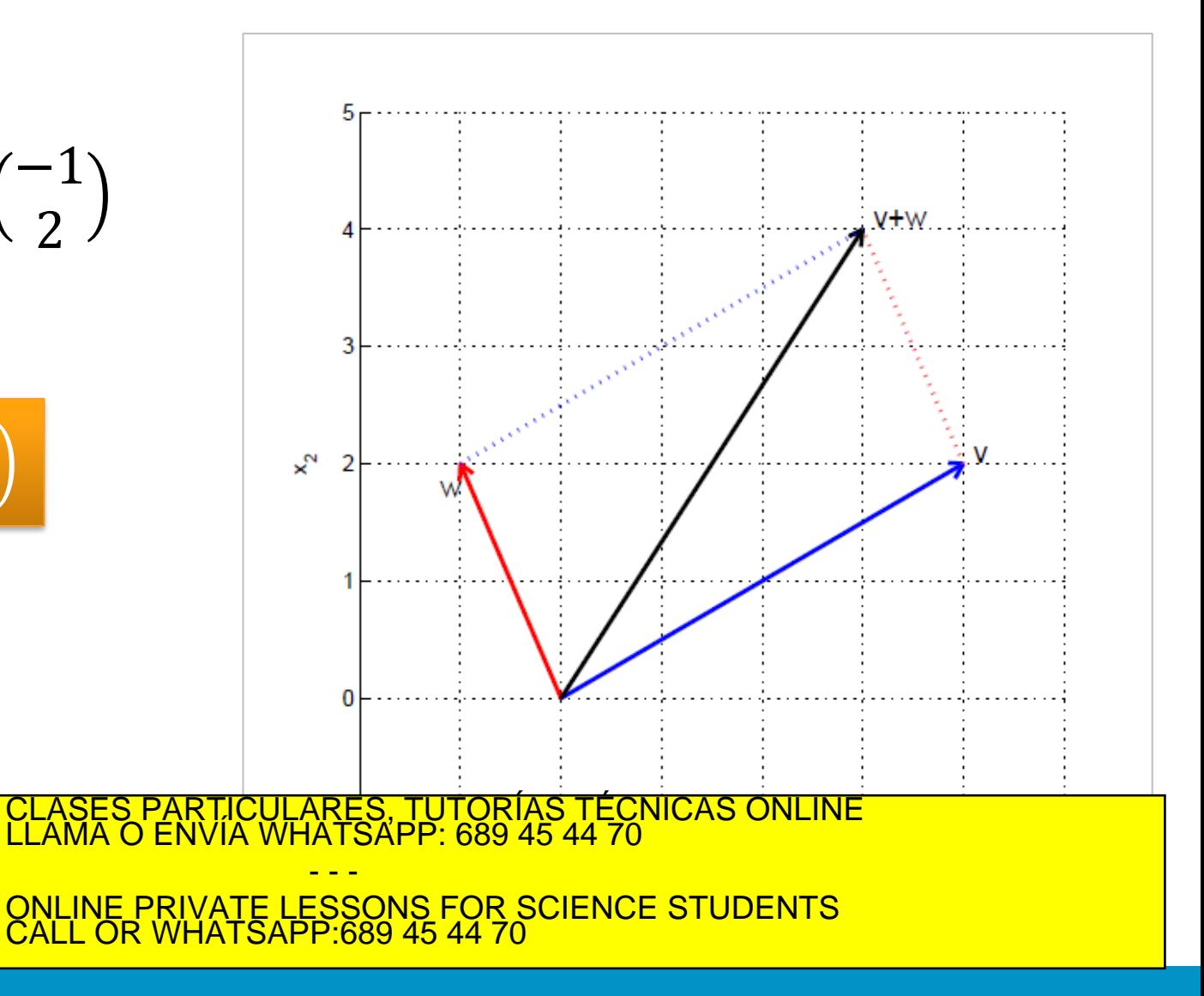

## **Producto por un escalar**

• Dado un vector **u** ∈  $\mathbb{R}^2$  y un número real *c*, la multiplicación escalar de **u** por *c*, es el **vector** *c***u** obtenido al multiplicar cada entrada de **u** por *c*

$$
\mathbf{u} = \begin{bmatrix} 3 \\ -1 \end{bmatrix} \quad c = 5 \qquad \qquad c \mathbf{u} = 5 \begin{bmatrix} 3 \\ -1 \end{bmatrix} = \begin{bmatrix} 15 \\ -5 \end{bmatrix}
$$

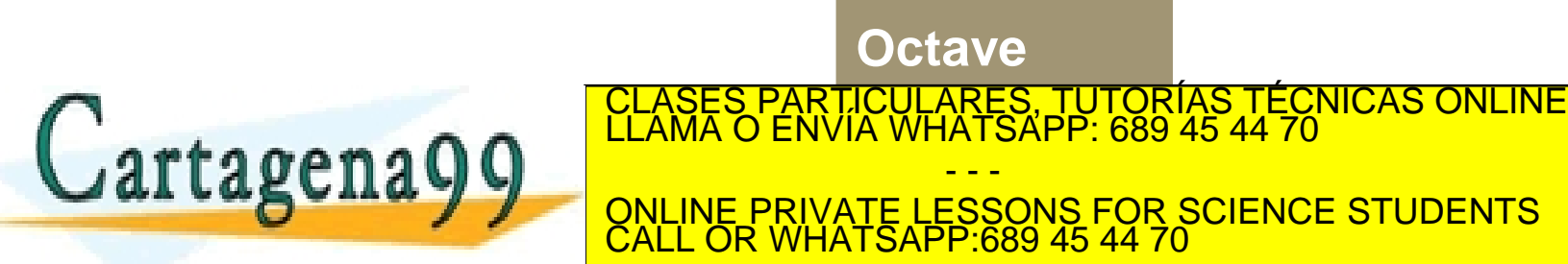

## **Producto por un escalar**

• De manera general, dado un vector  $\mathbf{v} \in \mathbb{R}^n$  y un escalar  $c$ , la multiplicación de c por **v** se define como:

$$
c\mathbf{v} = \begin{pmatrix} c\mathbf{v}_1 \\ c\mathbf{v}_2 \\ \dots \\ c\mathbf{v}_n \end{pmatrix}
$$

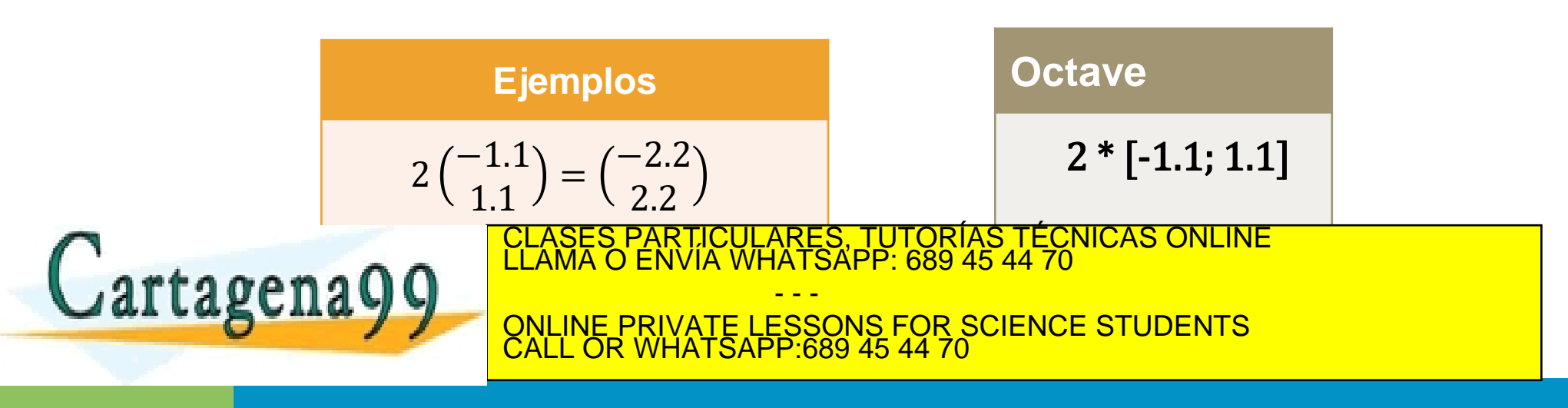

### **Producto por un escalar – Interpretación geométrica**

$$
w = \begin{pmatrix} -1 \\ 2 \end{pmatrix}
$$
  
\n
$$
2w = \begin{pmatrix} -2 \\ 4 \end{pmatrix} \qquad -w = \begin{pmatrix} 1 \\ -2 \end{pmatrix}
$$
  
\n
$$
\begin{pmatrix} \frac{1}{2} & \frac{1}{2} \\ \frac{1}{2} & \frac{1}{2} \end{pmatrix}
$$
  
\n
$$
\begin{pmatrix} 1 & \frac{1}{2} \\ \frac{1}{2} & \frac{1}{2} \\ \frac{1}{2} & \frac{1}{2} \end{pmatrix}
$$
  
\n
$$
\begin{pmatrix} 1 & \frac{1}{2} \\ \frac{1}{2} & \frac{1}{2} \\ \frac{1}{2} & \frac{1}{2
$$

# **Ejemplo de combinación de operaciones**

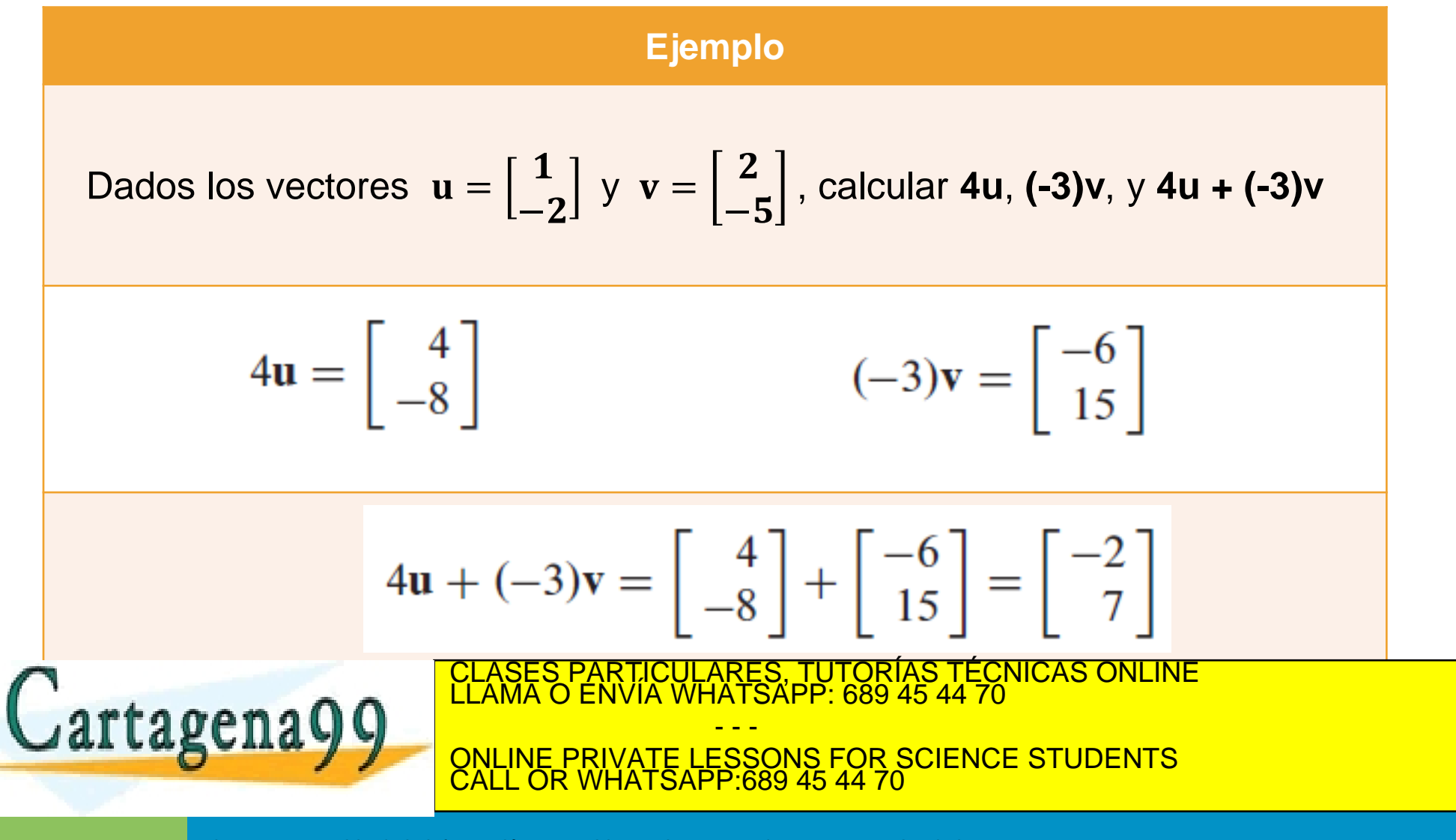

# **Regla del paralelogramo para la suma**

• Si dos vectores **u** y v ∈  $\mathbb{R}^n$  son representados como puntos en el plano, entonces **u + v** corresponde al cuarto vértice del paralelogramo cuyos otros vértices son **u**, **0**, y **v**

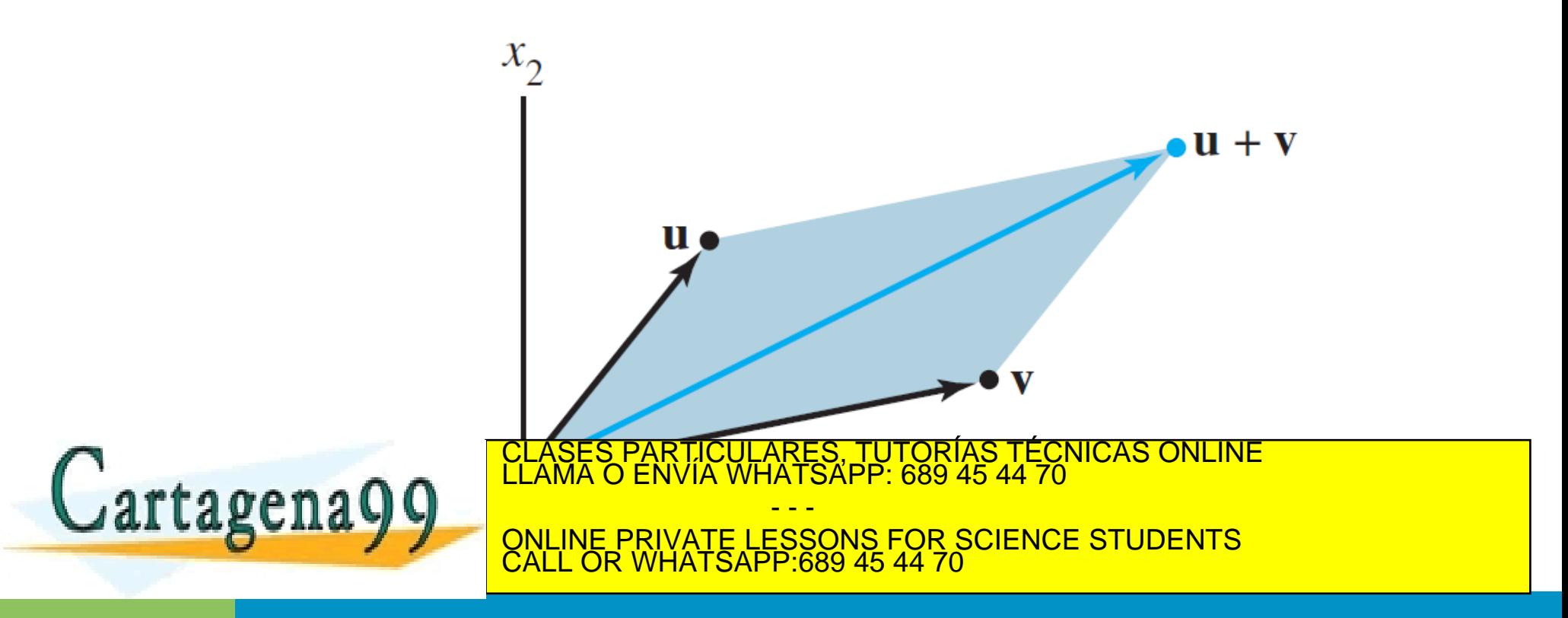

# **Regla del paralelogramo para la suma**

• Ejemplo: dibujar los vectores  $\mathbf{u} =$  $\overline{\mathbf{2}}$  $\overline{\mathbf{2}}$ ,  $\mathbf{v} =$  $-6$  $\mathbf{1}$ , y **u+v**

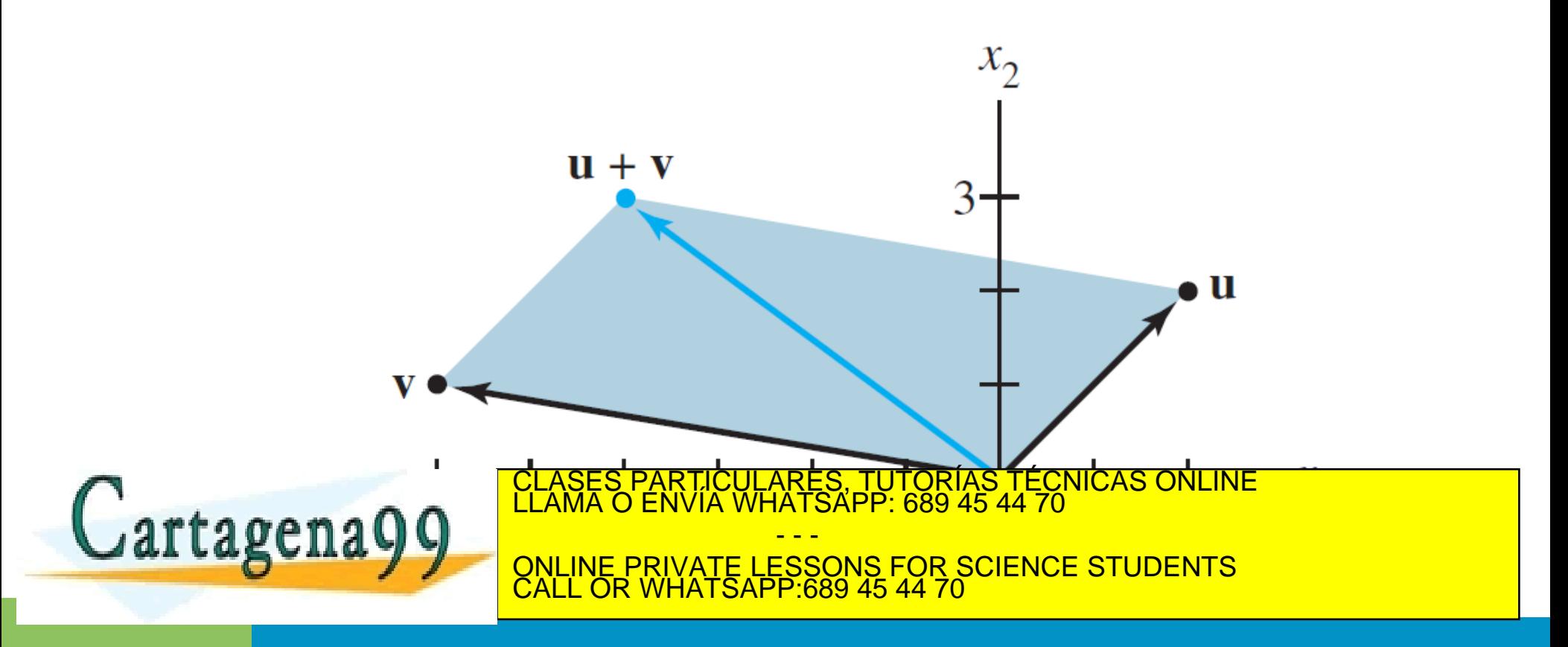

### **Resta de vectores**

• Dados 2 vectores **u** y **v**, la resta de ambos es equivalente a sumar al primero el simétrico/opuesto del segundo

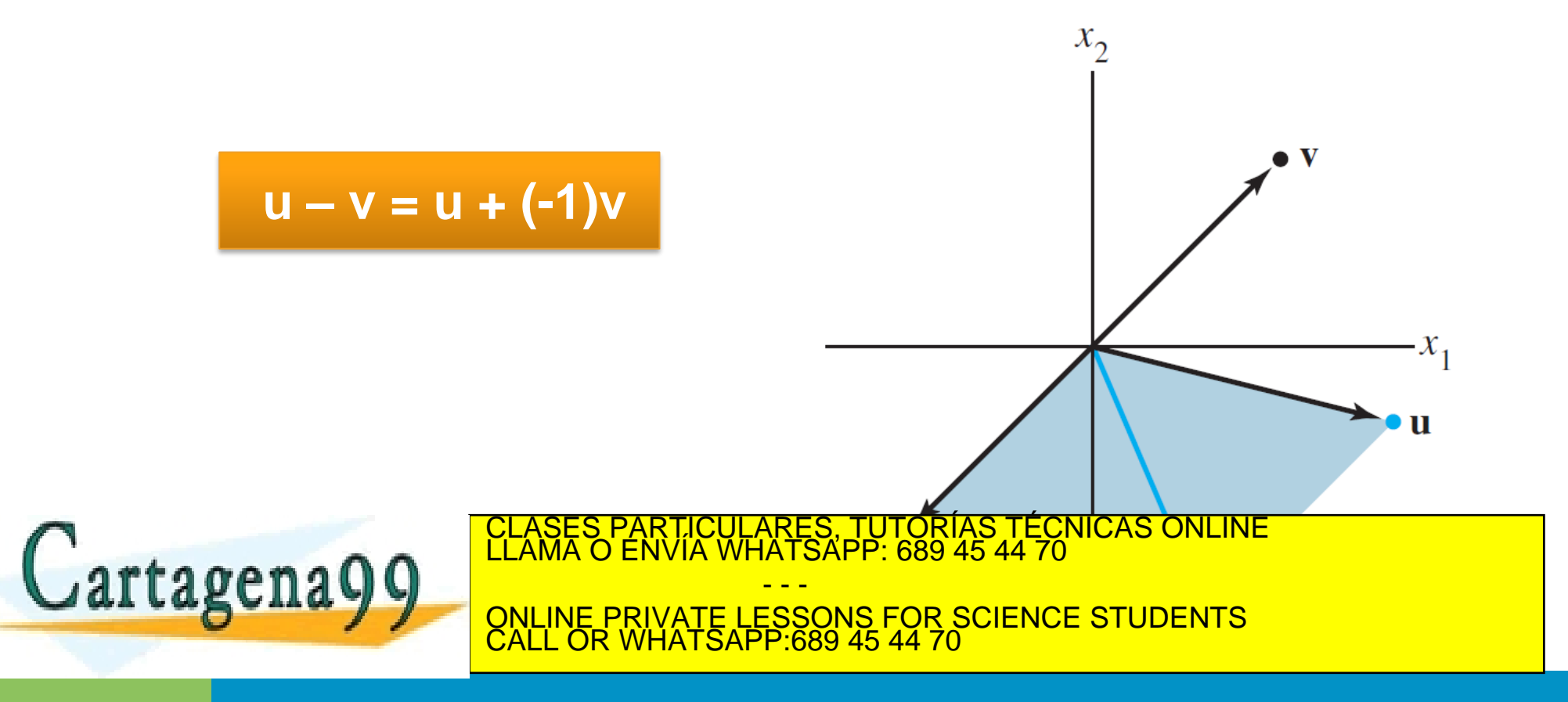

# **Propiedades algebraicas en** ℝ

• Para todo vector **u, v, w** ∈  $\mathbb{R}^n$  y todo escalar *c* y *d*, se verifica:

**Respecto a la suma de vectores** (i)  $u + v = v + u$ (ii)  $(u + v) + w = u + (v + w)$ (iii)  $u + 0 = 0 + u = u$ (iv)  $u + (-u) = -u + u = 0$ 

**Respecto a la suma de vectores y producto escalar**

**Respecto al producto escalar**

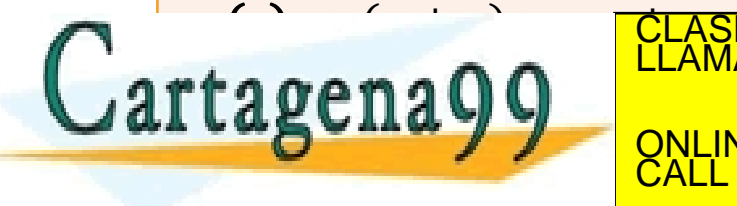

 $(vii)$ ,  $c$  (du) = (cd) u CLASES PARTICULARES, TUTORÍAS TÉCNICAS ONLINE LLAMA O ENVÍA WHATSAPP: 689 45 44 70

- - - ONLINE PRIVATE LESSONS FOR SCIENCE STUDENTS CALL OR WHATSAPP:689 45 44 70

# **Índice de contenidos**

- Vectores y operaciones básicas
- Combinaciones lineales
- Producto escalar interior interno punto
- Norma, Longitud de un vector y vectores unitarios
- Distancias y ángulos
- Multiplicación por matrices

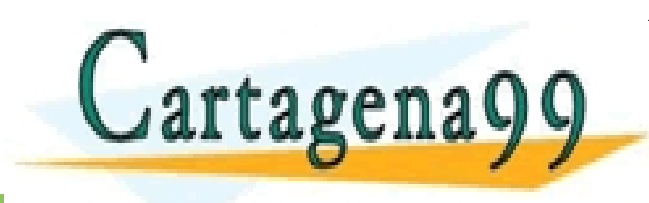

PARTICULARES, TUTORÍAS TÉCNICAS ONLINE<br>ENVÍA WHATSAPP: 689 45 44 70 - - - ONLINE PRIVATE LESSONS FOR SCIENCE STUDENTS CALL OR WHATSAPP:689 45 44 70

• Dado un conjunto de *p* vectores  $\{v_1, v_2, ..., vp\} \in \mathbb{R}^n$  y un conjunto de  $\boldsymbol{p}$  escalares  $\{c_1, c_2, ..., c_p\}$  , se denomina **combinación lineal** al vector **y** definido como:

$$
y = \sum_{i=1}^{p} c_i \mathbf{v}_i = c_1 \mathbf{v}_1 + c_2 \mathbf{v}_2 + \dots + cp \mathbf{v}_p
$$

**Ejemplos:** dados los vectores **v<sup>1</sup>** y **v<sup>2</sup>**

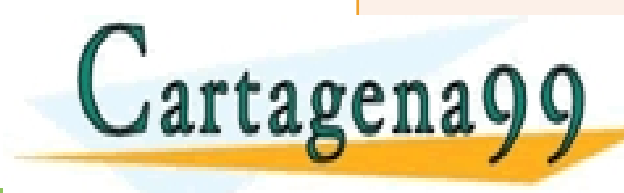

 $\sqrt{1}$ <mark>VIA WH</mark>  $\overline{\mathsf{R}}$ 2 CLASES PARTICULARES, TUTORÍAS TÉCNICAS ONLINE<br>LLAMA O ENVÍA WHATSAPP: 689 45 44 70 - - -

ONLINE PRIVATE LESSONS FOR SCIENCE STUDENTS CALL OR WHATSAPP:689 45 44 70

### **Ejemplo:** modelización de una neurona

Un modelo muy básico y aceptado de la actividad de una neurona viene dado por:

$$
output = f\left(\sum_{i} peso_i \cdot entradai\right)
$$

donde f(x) no es una función lineal. Este modelo se usa para modelizar redes de neuronas artificiales.

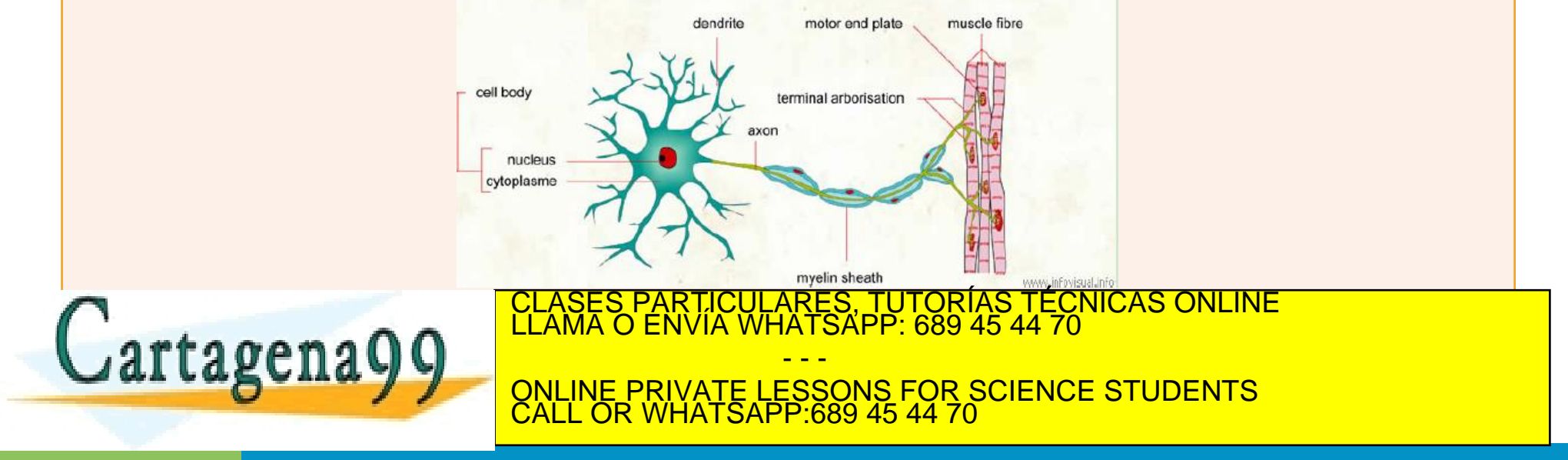

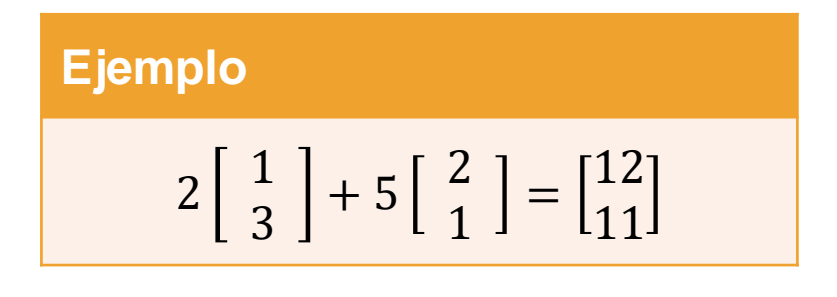

### **Octave**

format rat  $2 * [1; 3] + 5 * [2; 1]$ 

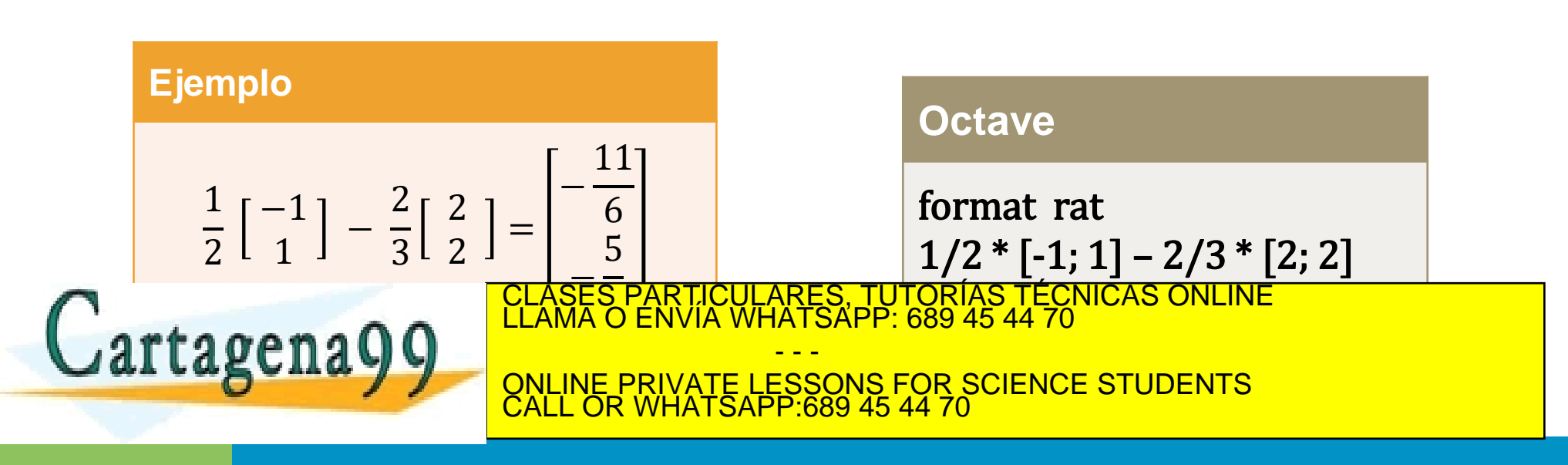

### **Ejemplo**

Dados 
$$
\mathbf{v} = \begin{bmatrix} 4 \\ 2 \end{bmatrix}
$$
 y  $\mathbf{w} = \begin{bmatrix} -1 \\ 2 \end{bmatrix}$ , calculator y representar gráficamente  $\mathbf{v} - \mathbf{w}$ ,  $\mathbf{w} - \mathbf{v}$ , 1/3 $\mathbf{v} + 1/2\mathbf{w}$ 

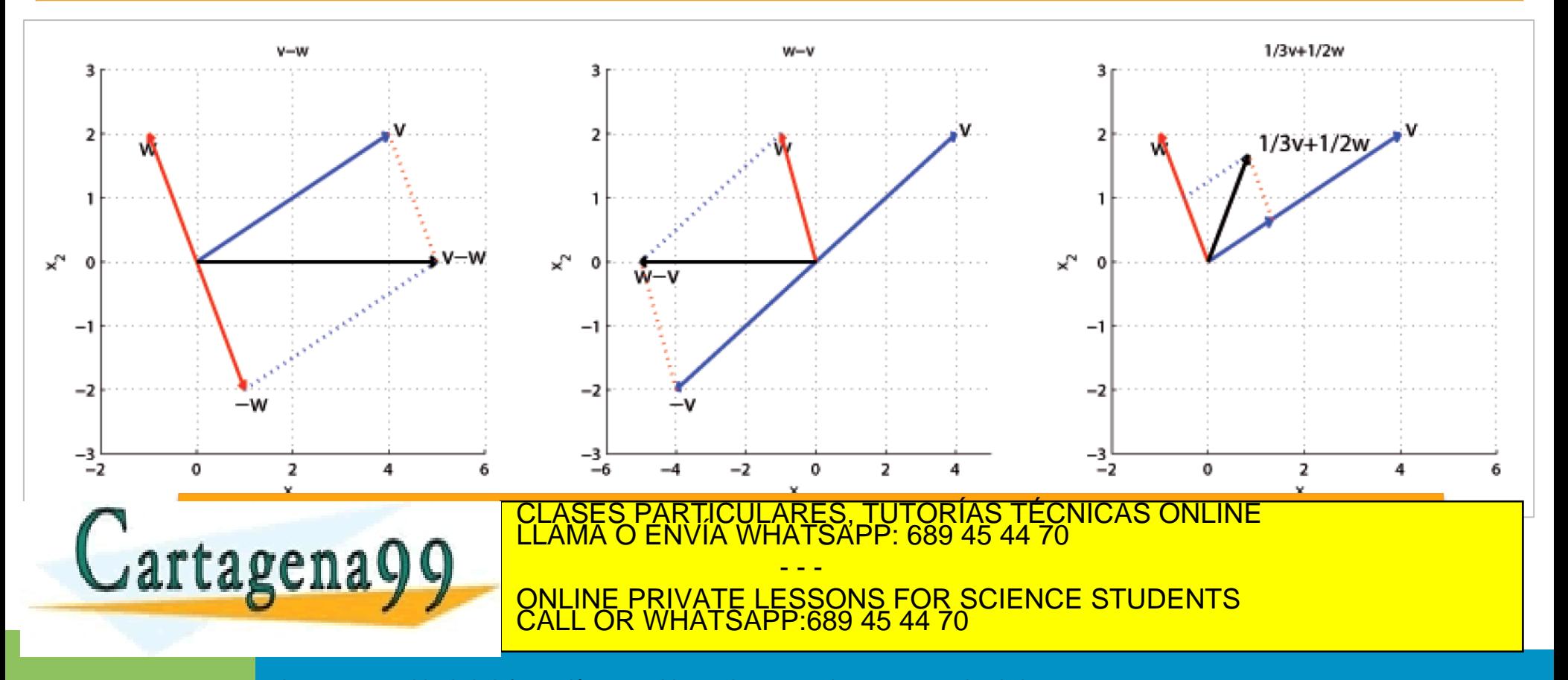

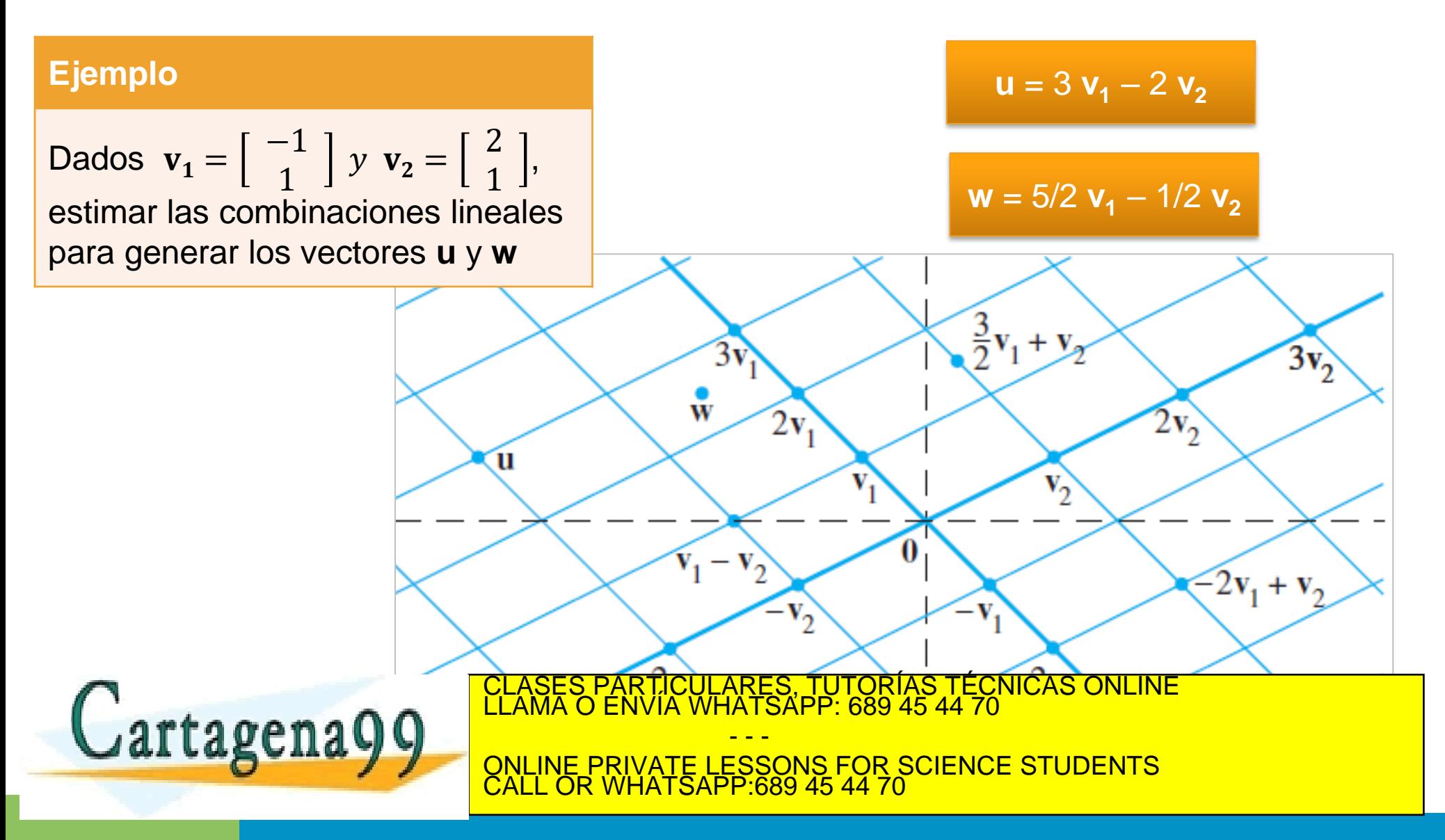

- ¿Qué forma tienen todas las combinaciones lineales de la forma *c***v** + *d***w**?
	- Si los dos vectores no son colineales (es decir, **w** ≠ *k***v**), entonces es un plano que pasa por **0**, y contiene a **v** y **w**.

El plano generado por **v** y **w** es el conjunto de todos los vectores que pueden ser generados como una combinación lineal de ambos vectores

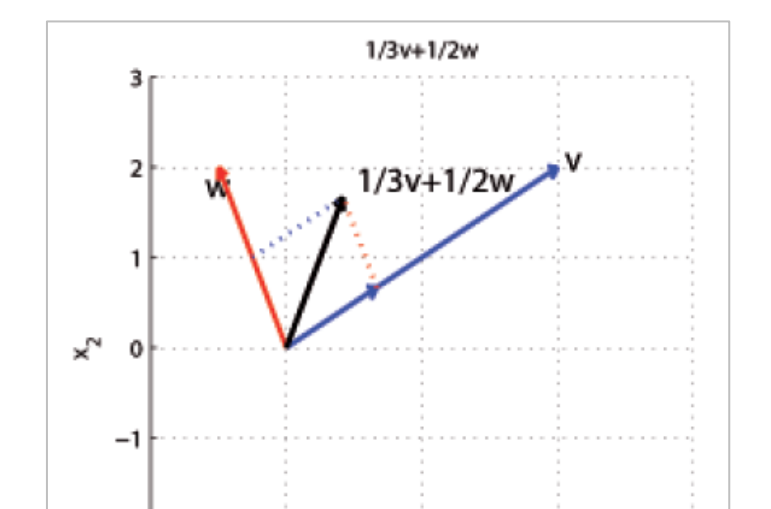

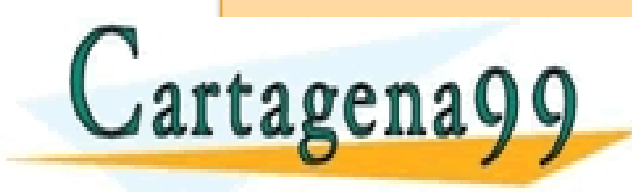

CLASES PARTICULARES, TUTORÍAS TÉCNICAS ONLINE LLAMA O ENVÍA WHATSAPP: 689 45 44 70 - - - ONLINE PRIVATE LESSONS FOR SCIENCE STUDENTS

CALL OR WHATSAPP:689 45 44 70

www.cartagena99.com no se hace responsable de la información contenida en el presente documento en virtud al<br>Artículo 17.1 de la Ley de Servicios de la Sociedad de la Información y de Comercio Electrónico, de 11 de julio d Si la información contenida en el documento es ilícita o lesiona bienes o derechos de un tercero háganoslo saber y será retirada.

- El subespacio generado (*spanned subspace*) por los vectores  $\{v_1, v_2, ..., vp\} \in \mathbb{R}^n$  es el conjunto de todos los vectores que pueden ser expresados como una combinación lineal de dichos vectores
- Formalmente se define como:

$$
\langle \mathbf{v}_1, \mathbf{v}_2, \dots, \mathbf{v}_p \rangle = \text{Span}\{\mathbf{v}_1, \mathbf{v}_2, \dots, \mathbf{v}_p\} \triangleq \{ \mathbf{v} \in \mathbb{R}^n \mid \mathbf{v} = x_1 \mathbf{v}_1 + x_2 \mathbf{v}_2 + \dots + x p \mathbf{v}_p \}
$$

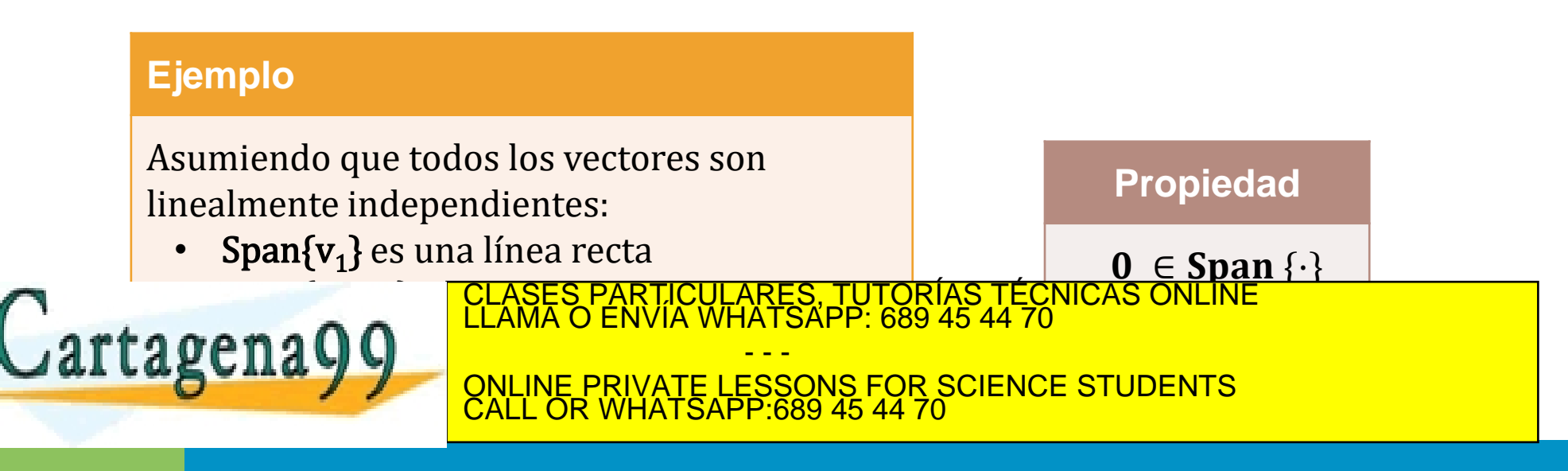

### Descripción geométrica del **Span{v}** y el **Span{u, v}**

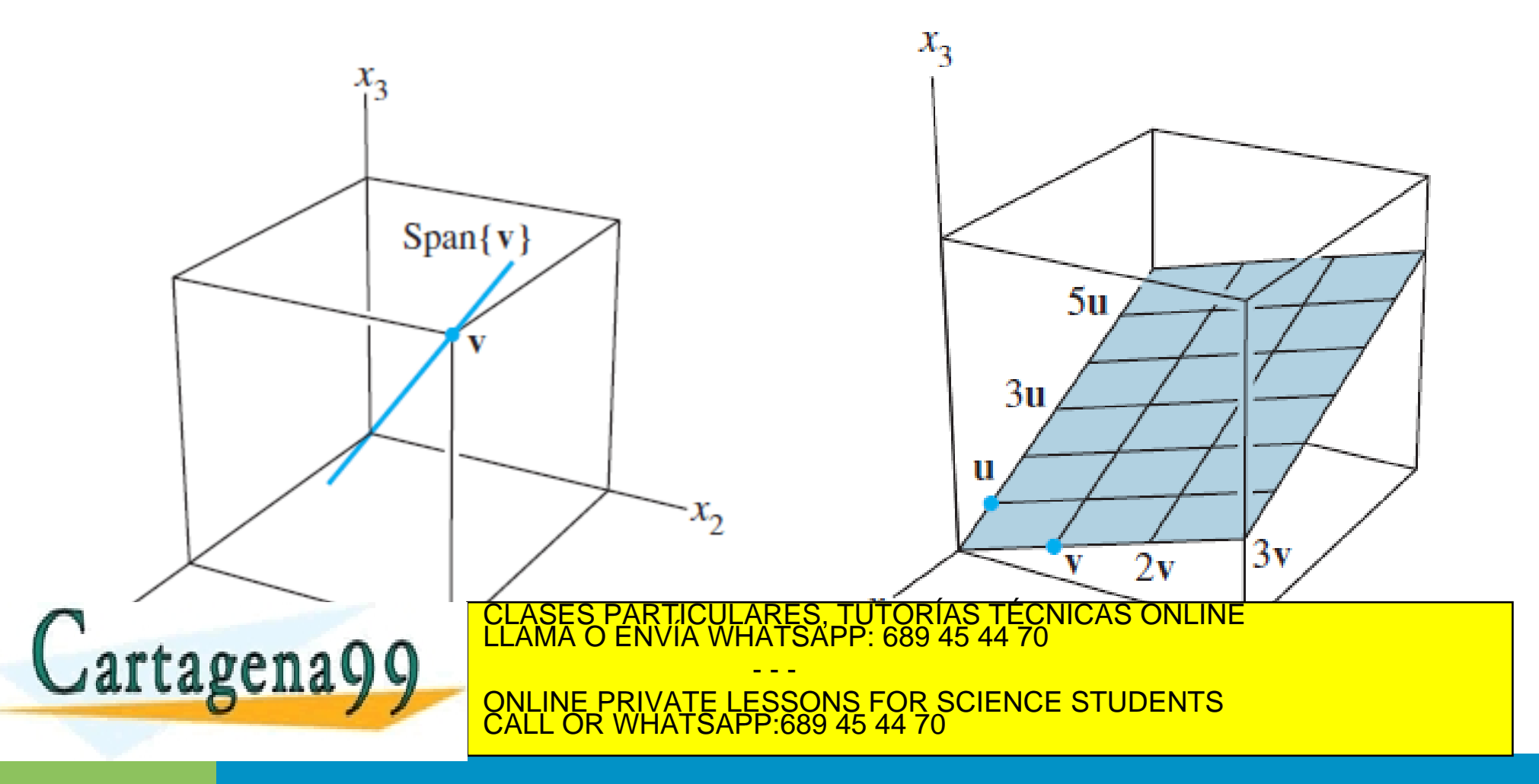

#### **Fuera del plano**

Dado  $\mathbf{v} = (1, 1, 0)$  y  $\mathbf{w} = (0, 1, 1)$ , las combinaciones lineales de **v** y **w** forman un plano en 3D. Todos los puntos pertenecientes a este plano son de la forma:

 $\Pi = \{ r \mid r = c(1, 1, 0) + d(0, 1, 1) \; \forall c, d \in \mathbb{R} \} = \{ r = (c, c + d, d) \; \forall c, d \in \mathbb{R} \}$ 

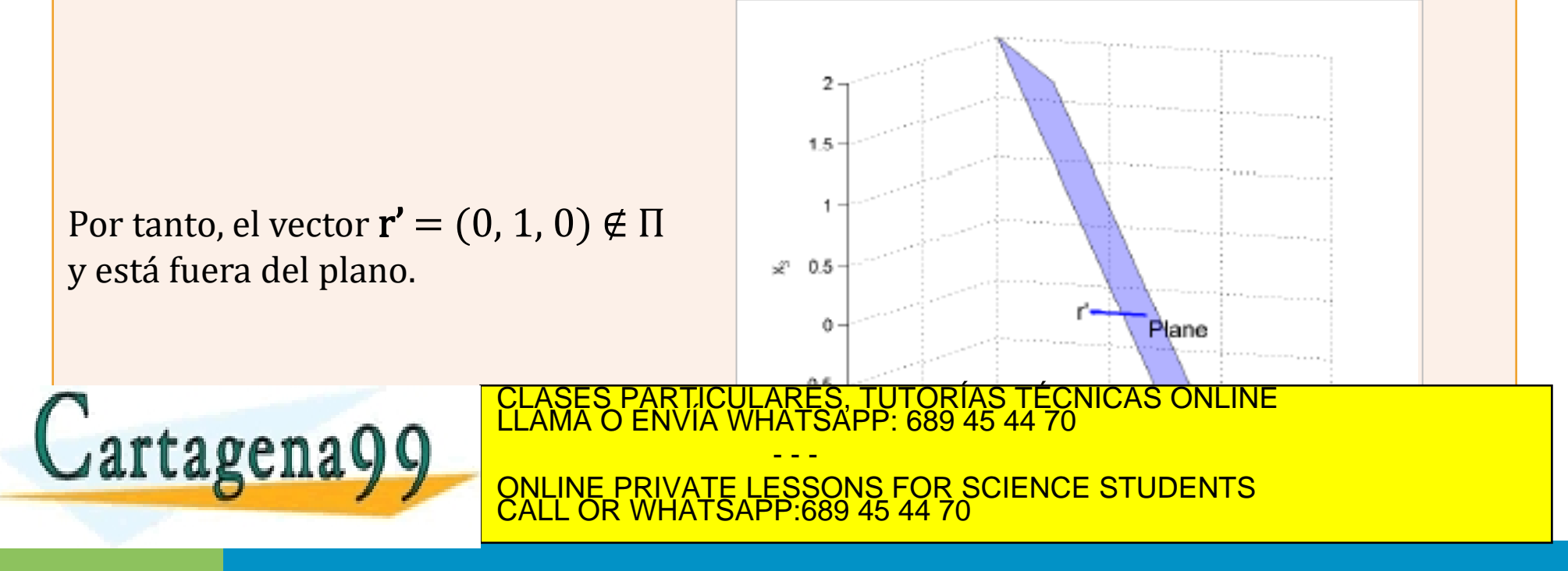

### **Conjuntos de puntos**

Dado  $v = (1, 0)$ ,

- 1.  $S_1 = \{r = cv, \forall c \in \mathbb{Z}\}$  es un conjunto de puntos
- 2.  $S_2 = \{ r = c\mathbf{v}, \forall c \in \mathbb{R}^+ \}$  es una semilínea
- 3.  $S_3 = \{ r = c\mathbf{v}, \forall c \in \mathbb{R} \}$  es una línea

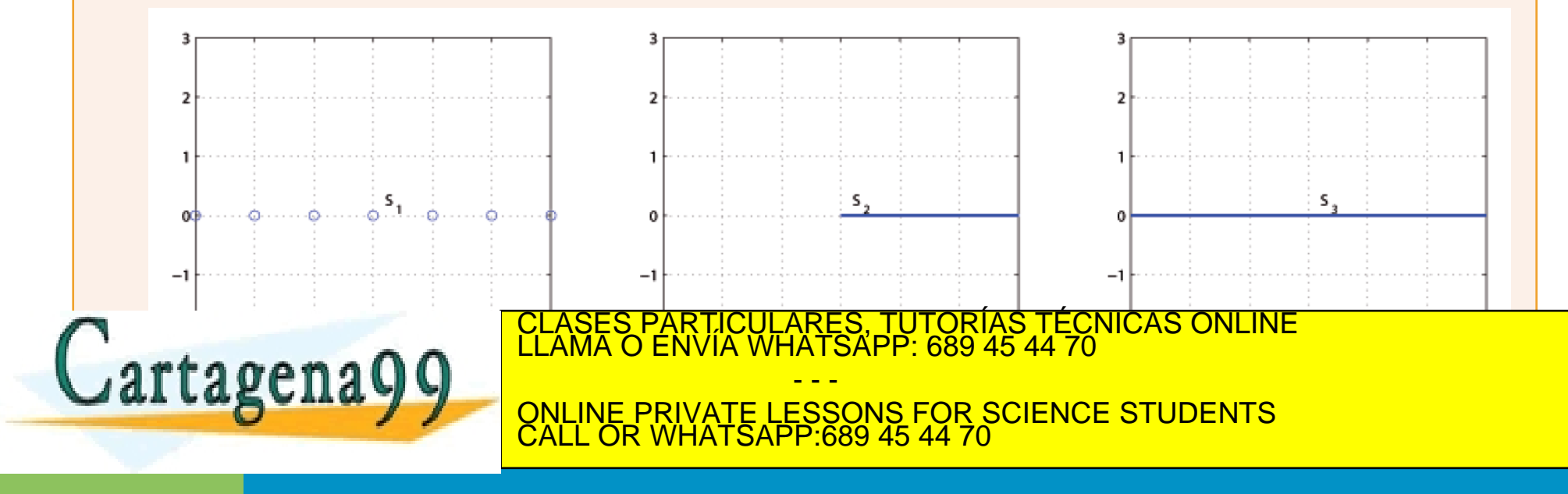

#### **Conjuntos de puntos**

Dado  $v = (1, 0)$  y  $w = (0, 1)$ ,

- 1.  $S_1 = \{ r = cv + dw, \forall c \in \mathbb{Z}, \forall d \in \mathbb{R} \}$  es un conjunto de líneas
- 2.  $S_2 = \{ r = c\mathbf{v} + d\mathbf{w}, \forall c \in \mathbb{R}^+, \forall d \in \mathbb{R} \}$  es un semiplano
- 3.  $S_3 = \{ r = c\mathbf{v} + d\mathbf{w}, \forall c, d \in \mathbb{R} \}$  es un plano

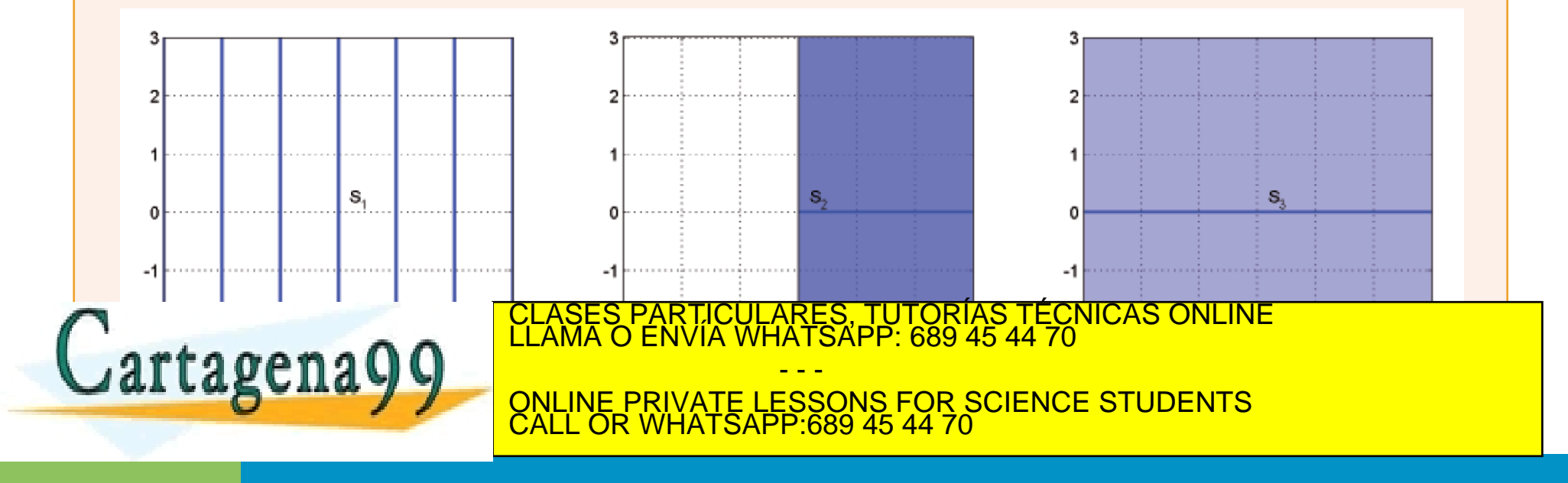

### **Combinación de coeficientes**

Dado  $\mathbf{v} = (2, -1)$ ,  $\mathbf{w} = (-1, 2)$  y  $\mathbf{b} = (1, 0)$ , encontrar un valor para c y d tal que  $\mathbf{b} = c\mathbf{v} + d$ 

#### Solución:

Necesitamos encontrar un  $c$  y un  $d$  tales que:

$$
\left[\begin{array}{c}1\\0\end{array}\right]=c\left[\begin{array}{c}2\\-1\end{array}\right]+d\left[\begin{array}{c}-1\\2\end{array}\right]=\left[\begin{array}{c}2c-d\\2d-c\end{array}\right]
$$

 $2c-d=1$ 

**Octave**

S PARTICULARES, TUTORÍAS TÉCNICAS ONLINE<br>O ENVÍA WHATSAPP: 689 45 44 70

ONLINE PRIVATE LESSONS FOR SCIENCE STUDENTS

 $2d - c = 0$ 

- - -

CALL OR WHATSAPP:689 45 44 70

Esto nos da un sistema simple de ecuaciones:

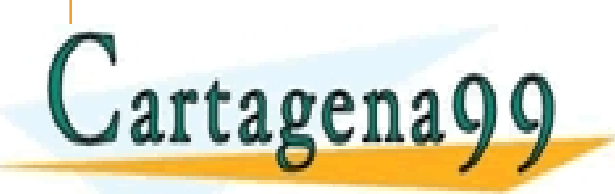

# **Ejercicios**

### • Del capítulo 1, sección 3 de *Lay (4th ed.):*

- Ejercicio 1.3.1
- Ejercicio 1.3.3
- Ejercicio 1.3.7
- Ejercicio 1.3.25
- Ejercicio 1.3.27

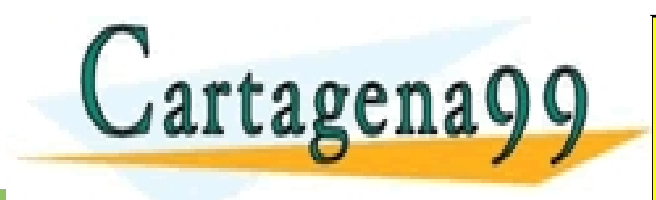

CLASES PARTICULARES, TUTORÍAS TÉCNICAS ONLINE LLAMA O ENVÍA WHATSAPP: 689 45 44 70 - - - ONLINE PRIVATE LESSONS FOR SCIENCE STUDENTS CALL OR WHATSAPP:689 45 44 70

# **Índice de contenidos**

- Vectores y operaciones básicas
- Combinaciones lineales
- Producto escalar interior interno punto
- Norma, Longitud de un vector y vectores unitarios
- Distancias y ángulos
- Multiplicación por matrices

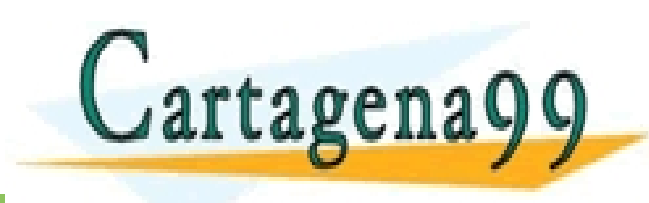

PARTICULARES, TUTORÍAS TÉCNICAS ONLINE<br>ENVÍA WHATSAPP: 689 45 44 70 - - - ONLINE PRIVATE LESSONS FOR SCIENCE STUDENTS CALL OR WHATSAPP:689 45 44 70

### **Producto escalar de 2 vectores**

- Producto escalar interior interno punto (Inner dot product)
- Dados dos vectores **v** y **w**, el producto escalar entre ambos se define como:

$$
\langle \mathbf{v}, \mathbf{w} \rangle = \mathbf{v} \cdot \mathbf{w} \triangleq \mathbf{v}^T \mathbf{w} = \sum_{i=1}^n \mathbf{v}_i \mathbf{w}_i = \mathbf{v}_1 \mathbf{w}_1 + \mathbf{v}_2 \mathbf{w}_2 + \dots + \mathbf{v}_n \mathbf{w}_n
$$

• Matemáticamente, el concepto de producto escalar es mucho más general. La definición anterior es una particularización para vectores  $\in \mathbb{R}^n$ . Aunque

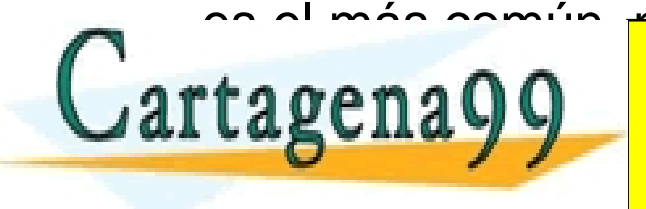

es el más común, no es el único.<br>CLASES PARTICULARES, TUTORÍAS TÉCNICAS ONLINE<br>LLAMA O ENVÍA WHATSAPP: 689 45 44 70 - - - ONLINE PRIVATE LESSONS FOR SCIENCE STUDENTS CALL OR WHATSAPP:689 45 44 70

### **Producto escalar de 2 vectores**

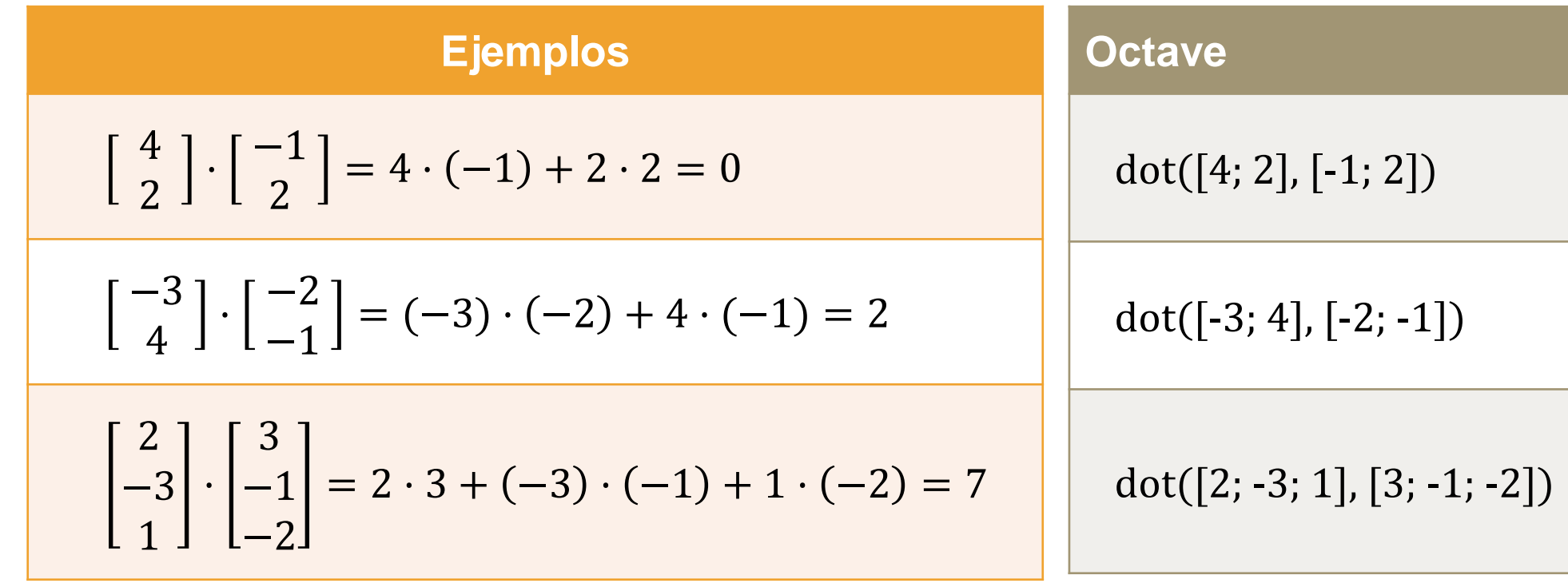

### **Propiedad**

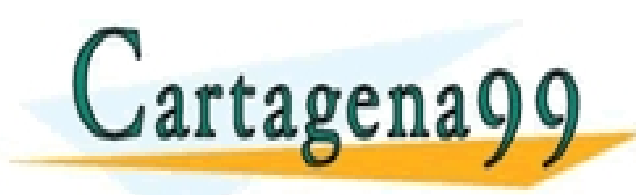

CLASES PARTICULARES, TUTORÍAS TÉCNICAS ONLINE<br>LLAMA O ENVÍA WHATSAPP: 689 45 44 70 **v · w = w · v** ONLINE PRIVATE LESSONS FOR SCIENCE STUDENTS - - -

www.cartagena99.com no <mark>s</mark>e hace responsable de la información contenida en el presente documento en virtud al<br>Artículo 17.1 de la Ley de Servicios de la Sociedad de la Información y de Comercio Electrónico, de 11 de julio

CALL OR WHATSAPP:689 45 44 70

# **Índice de contenidos**

- Vectores y operaciones básicas
- Combinaciones lineales
- Producto escalar interior interno punto
- Norma, Longitud de un vector y vectores unitarios
- Distancias y ángulos
- Multiplicación por matrices

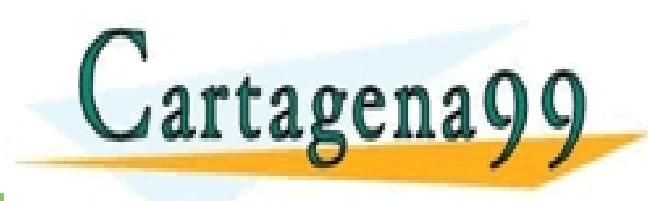

PARTICULARES, TUTORÍAS TÉCNICAS ONLINE<br>ENVÍA WHATSAPP: 689 45 44 70 - - - ONLINE PRIVATE LESSONS FOR SCIENCE STUDENTS CALL OR WHATSAPP:689 45 44 70

## **Norma y longitud de un vector**

• La longitud o norma de un vector **v** ∈  $\mathbb{R}^n$  es un escalar no negativo ||**v**|| definido como:

$$
\|\mathbf{v}\| \triangleq \sqrt{\langle \mathbf{v}, \mathbf{v} \rangle} = \sqrt{\mathbf{v} \cdot \mathbf{v}} = \sqrt{v_1^2 + v_2^2 + \dots + v_n^2}; \ \mathbf{y} \ \|\mathbf{v}\|^2 = \mathbf{v} \cdot \mathbf{v}
$$

• En el caso particular de trabajar con el producto escalar anteriormente presentado, esta definición se reduce a:

$$
\text{Cartagena99} \quad \frac{\|v\| \triangleq \sqrt{v^{T}v}}{\text{KLAMA O ENVIARES, FU TORIAS, TECNICAS onLINE}
$$

# **Norma y longitud de un vector**

• En particular para  $\mathbb{R}^2$ , si tenemos **v** =  $\overline{a}$  $\boldsymbol{b}$ e identificamos **v** con un punto geométrico en el plano, entonces **||v||** coincide con la longitud del segmento desde el origen hasta **v** (Teorema de Pitágoras)

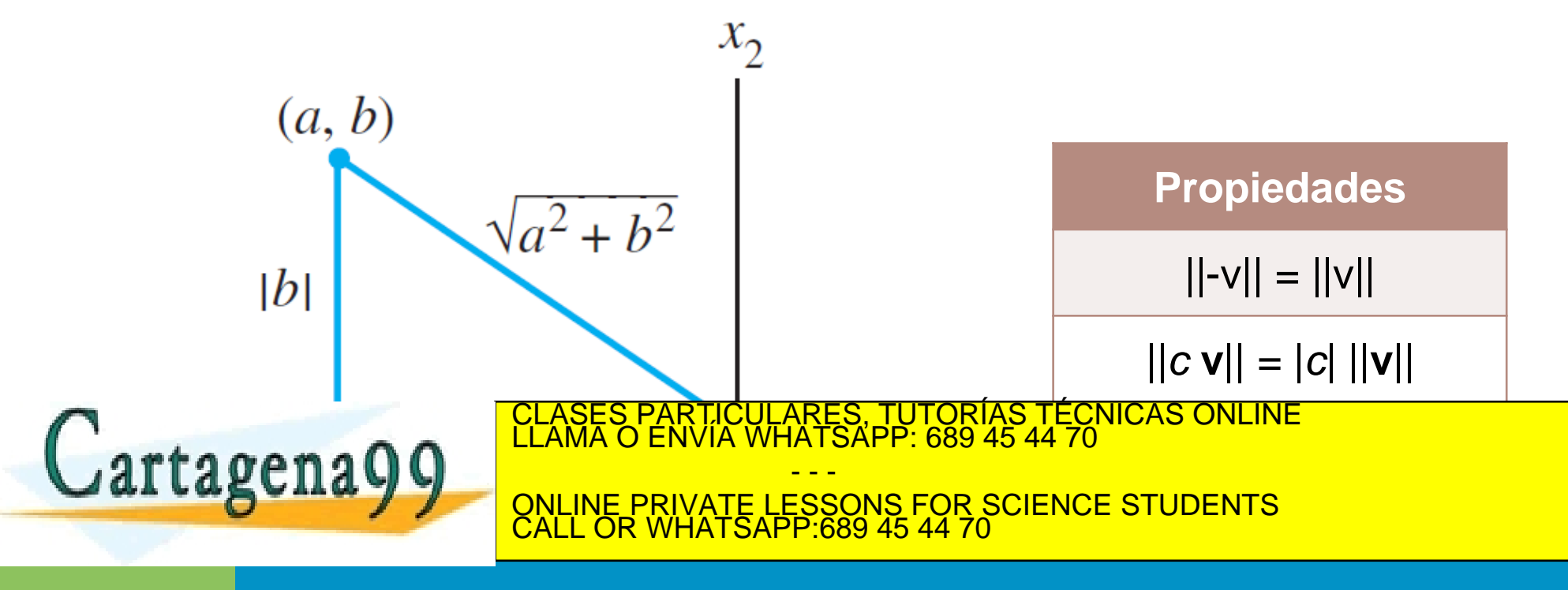

## **Norma y longitud de un vector**

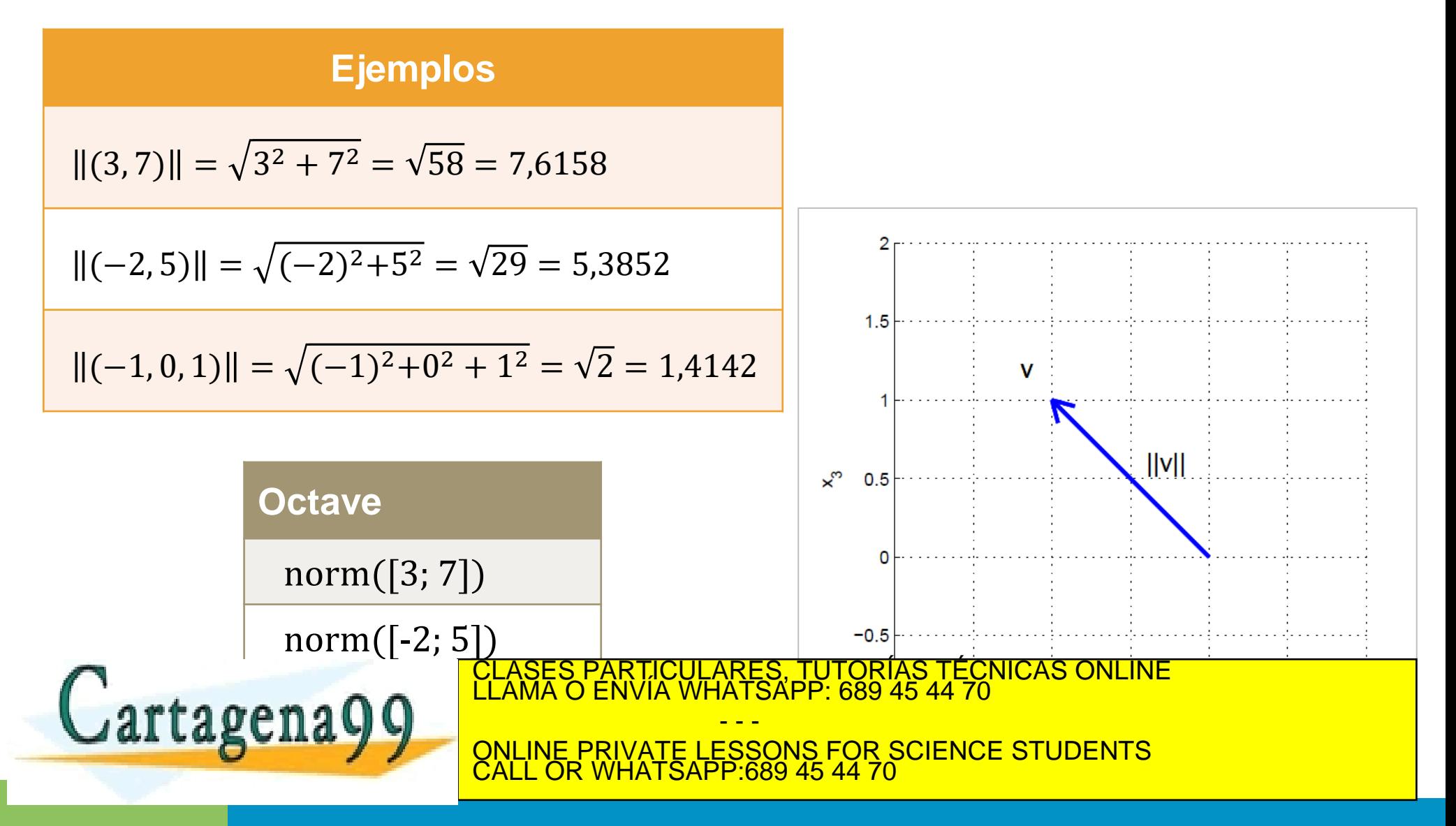

## **Vectores unitarios**

• Un vector **v** es unitario si y sólo si ||v|| = 1

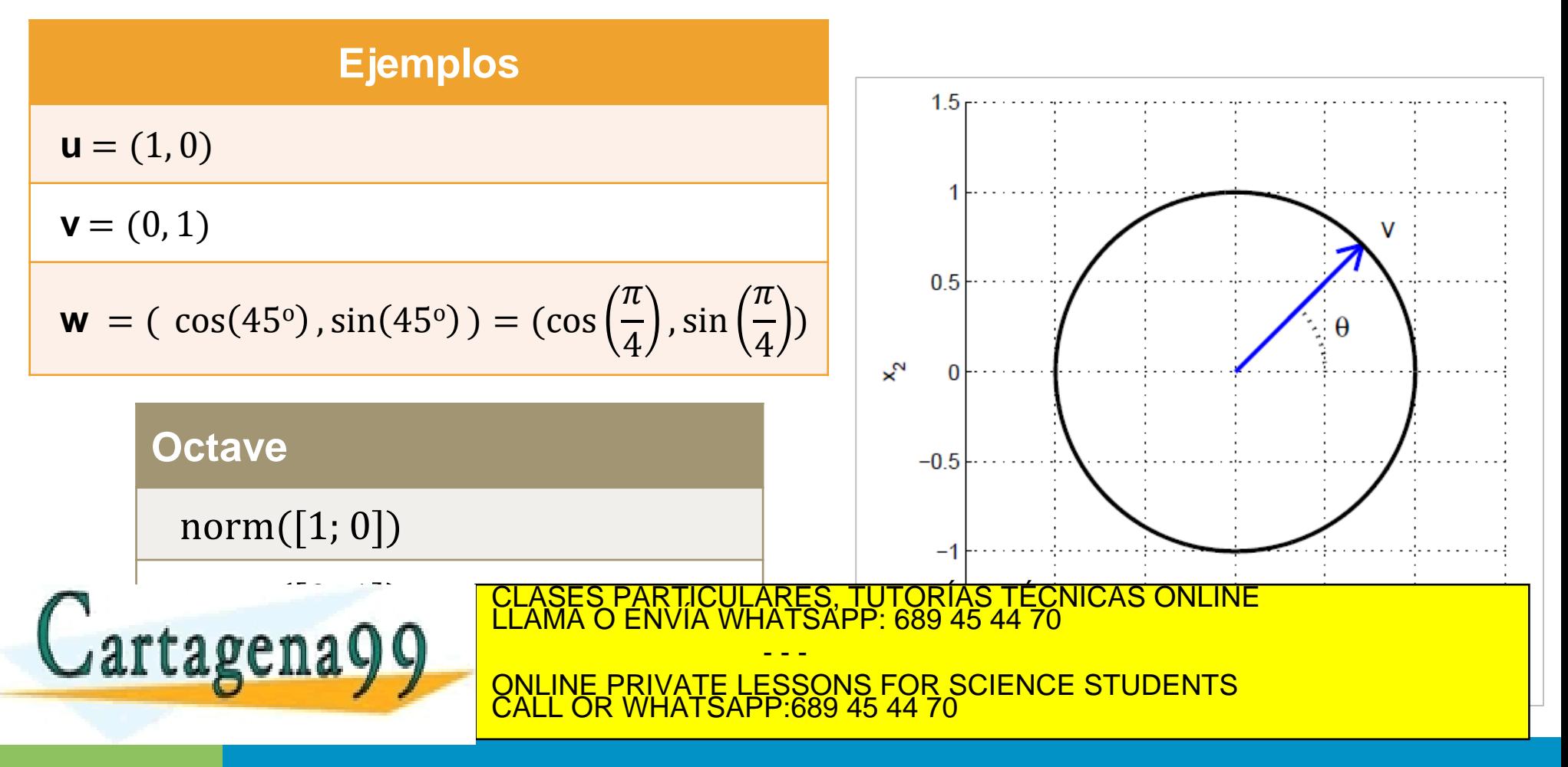

## **Construcción de un vector unitario (normalización)**

• Dado un vector **v** (cuya norma no es nula), siempre se puede construir un vector unitario con la misma dirección de **v** dividiendo el vector por su longitud (es decir, multiplicando el vector por **1/||v||**)

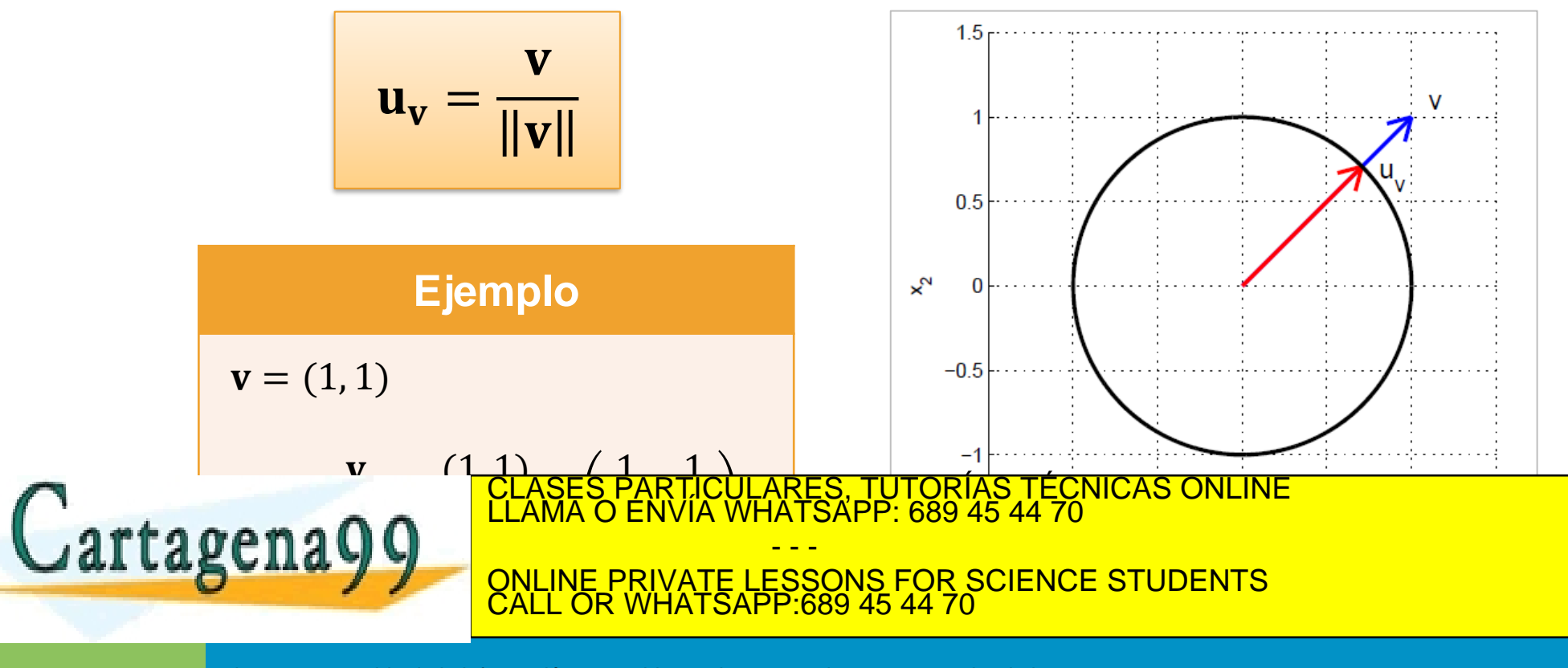

# **Construcción de un vector unitario (normalización)**

### **Ejemplos**

Dado el vector  $v = (1, -2, 2, 0)$ , encontrar el vector unitario u en la misma dirección que v

### Solución:

Primero calculamos la longitud de v:

 $||\mathbf{v}||^2 = \mathbf{v} \cdot \mathbf{v} = (1)^2 + (-2)^2 + (2)^2 + (0)^2 = 9$  ;  $||\mathbf{v}|| = \sqrt{9} = 3$ 

Después multiplicamos el vector v por 1/||v||, obteniendo:

$$
\mathbf{u} = \frac{1}{\|\mathbf{v}\|} \mathbf{v} = \frac{1}{3} \mathbf{v} = \frac{1}{3} \begin{bmatrix} 1 \\ -2 \\ 2 \\ 0 \end{bmatrix} = \begin{bmatrix} 1/3 \\ -2/3 \\ 2/3 \\ 0 \end{bmatrix}
$$

Para comprobar que  $||u|| = 1$ , es suficiente con comprobar que  $||u||^2 = 1$ 

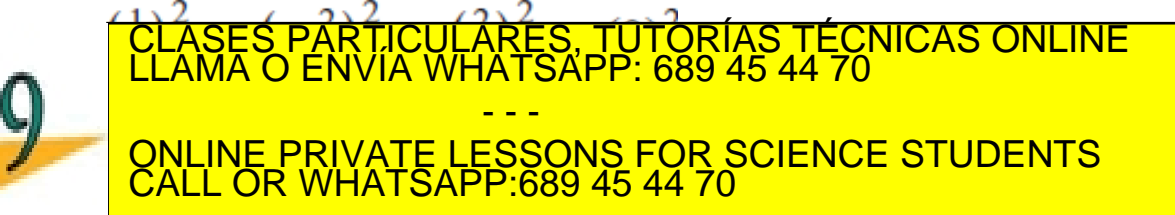

# **Interpretación geométrica del producto escalar**

- El producto escalar de dos vectores no nulos, es igual a la norma de uno de ellos por la proyección del otro sobre él
- También puede verse como el producto de las normas por el coseno del ángulo que forman los 2 vectores

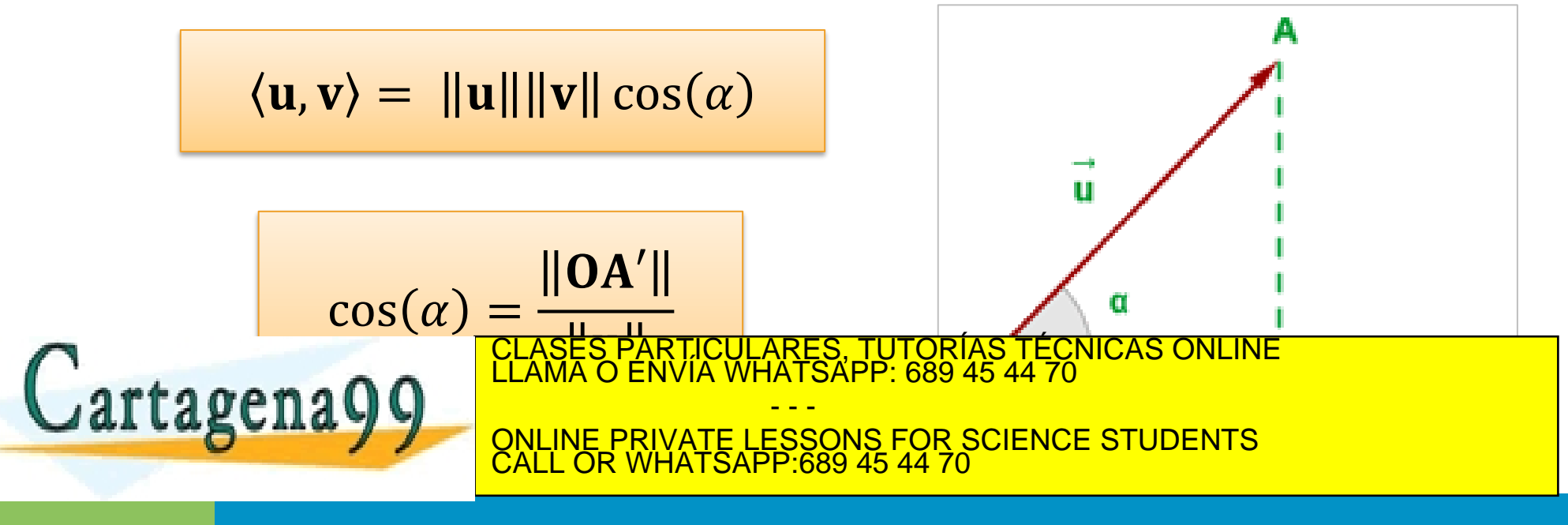

www.cartagena99.com no se hace responsable de la información contenida en el presente documento en virtud al<br>Artículo 17.1 de la Ley de Servicios de la Sociedad de la Información y de Comercio Electrónico, de 11 de julio d ienes o derechos de un tercero háganoslo saber v será retirada.

# **Índice de contenidos**

- Vectores y operaciones básicas
- Combinaciones lineales
- Producto escalar interior interno punto
- Norma, Longitud de un vector y vectores unitarios
- Distancias y ángulos
- Multiplicación por matrices

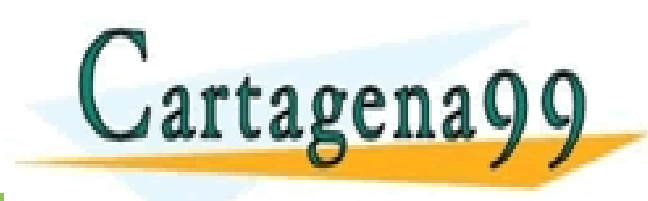

PARTICULARES, TUTORÍAS TÉCNICAS ONLINE<br>ENVÍA WHATSAPP: 689 45 44 70 - - - ONLINE PRIVATE LESSONS FOR SCIENCE STUDENTS CALL OR WHATSAPP:689 45 44 70

## **Distancia entre vectores**

• Dados dos vectores **v** y **w**, la distancia entre ambos se define como:

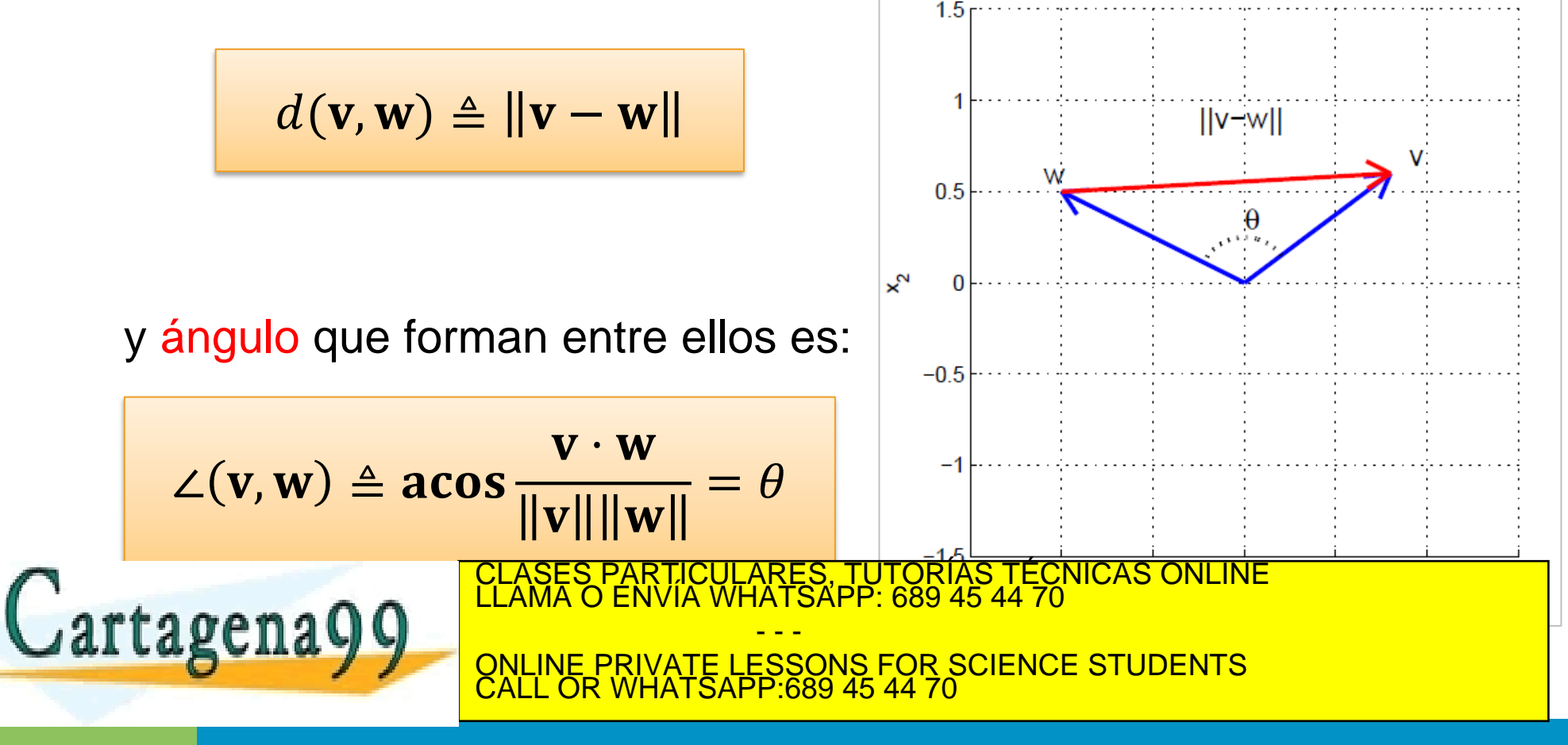

## **Vectores ortogonales**

- Dos vectores son ortogonales (perpendiculares) si y sólo si su producto escalar es igual a 0
- Se representa como:

**v** ⊥ **w** 

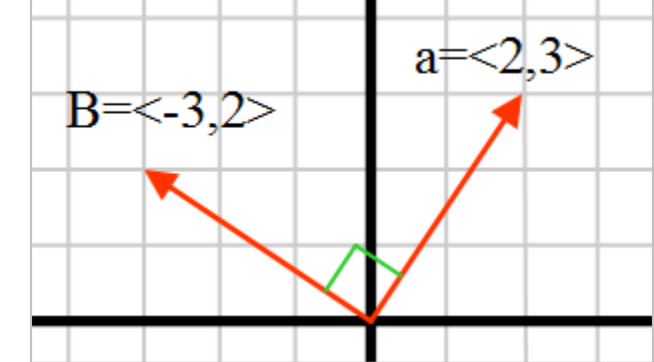

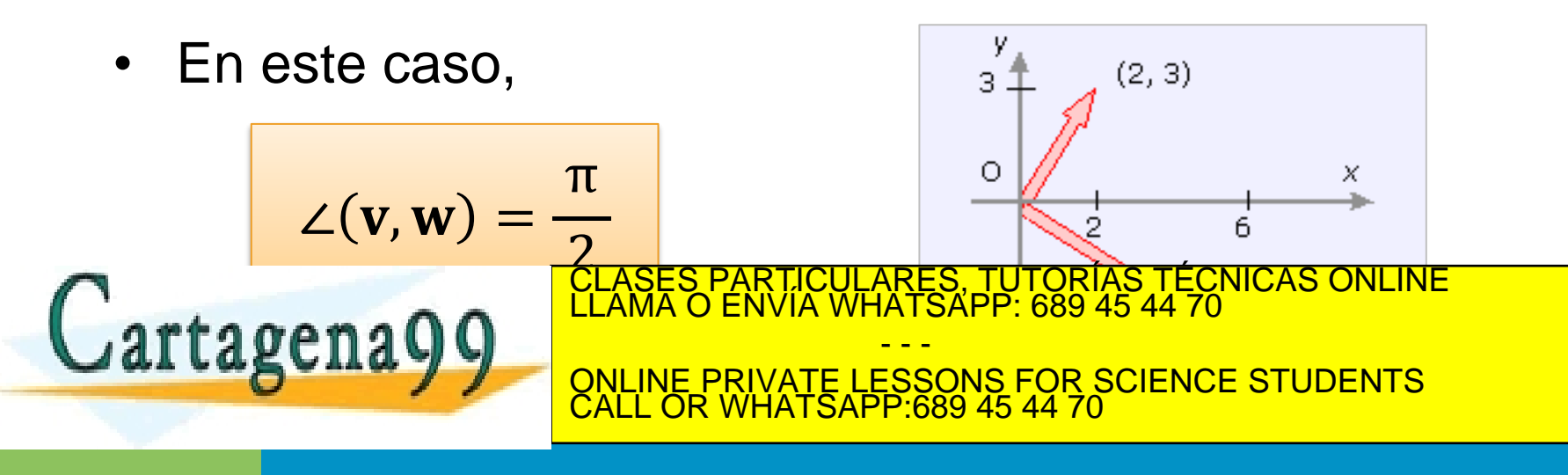

# **Distancia y ángulos entre dos vectores**

### **Ejemplo**

Dados **v** = 
$$
\left(-\frac{2}{5}, \frac{2}{3}\right)
$$
 y **w** =  $\left(1, \frac{2}{3}\right)$ . Calculator el ángulo formado entre los dos vectores.

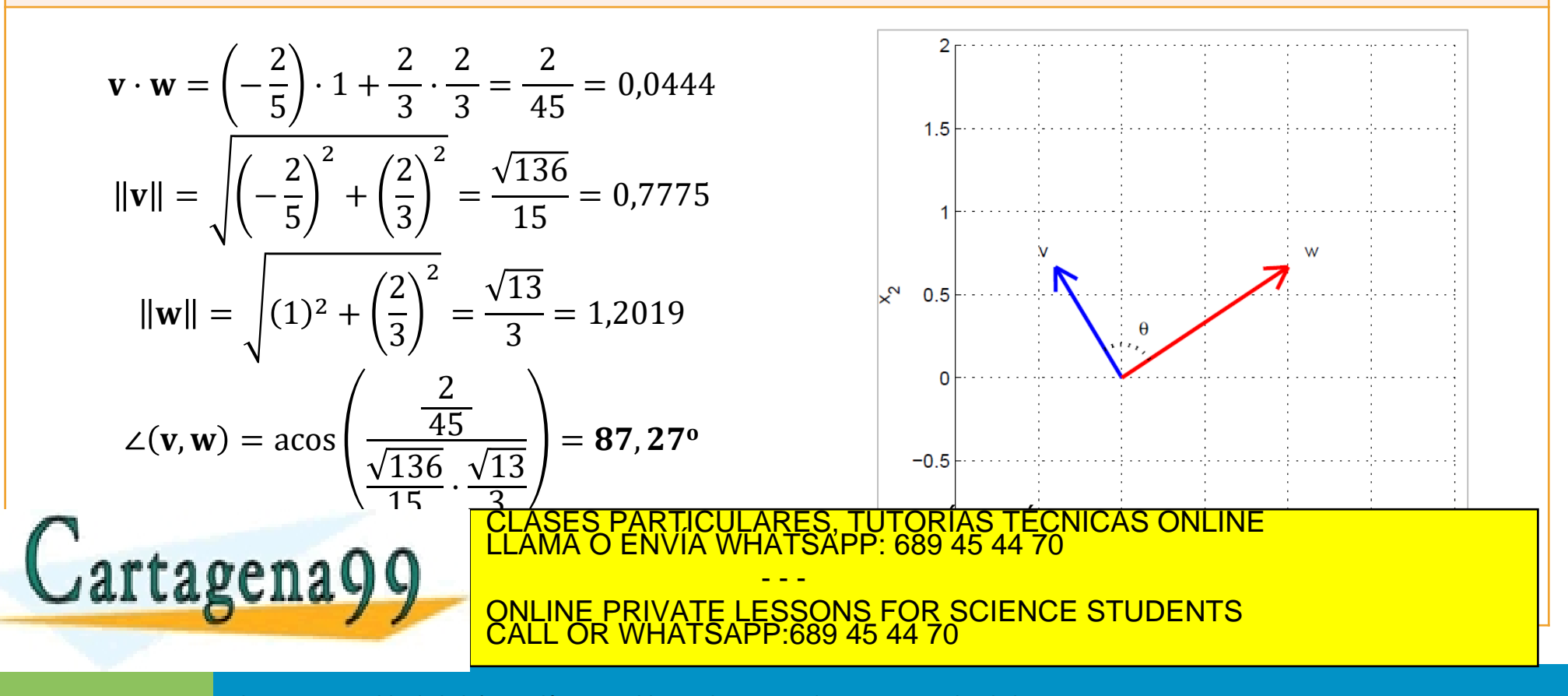

# **Distancia y ángulos entre dos vectores**

### **Ejemplo**

Dados  $\mathbf{v} = (1,0,0,1,0,0,1,0,0,1)$  y  $\mathbf{w} = (0,1,1,0,1,1,0,1,1,0)$ .

Estos dos vectores en un espacio de 10 dimensiones son ortogonales porque:

 $v \cdot w = 1 \cdot 0 + 0 \cdot 1 + 0 \cdot 1 + 1 \cdot 0 + 0 \cdot 1 + 0 \cdot 1 + 1 \cdot 0 + 0 \cdot 1 + 0 \cdot 1 + 1 \cdot 0 = 0$ 

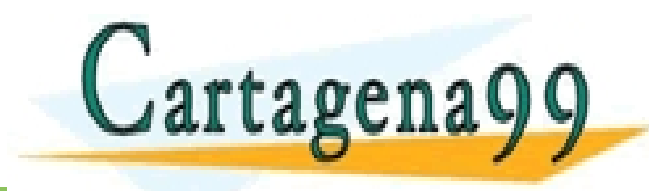

PARTICULARES, TUTORÍAS TÉCNICAS ONLINE<br>ENVÍA WHATSAPP: 689 45 44 70 - - - ONLINE PRIVATE LESSONS FOR SCIENCE STUDENTS CALL OR WHATSAPP:689 45 44 70

# **Distancia y ángulos entre dos vectores**

### **Ejemplo**

Buscar un vector que sea ortogonal a  $\mathbf{v} = \left(-\frac{2}{\pi}\right)$ 5  $\frac{2}{2}$ 3

#### Solución:

Buscamos un vector  $\mathbf{w} = (w_1, w_2)$  ortogonal a **v**, es decir,

$$
\langle \mathbf{v}, \mathbf{w} \rangle = 0 = \left( -\frac{2}{5} \right) \cdot w_1 + \frac{2}{3} \cdot w_2 \implies w_2 = \frac{3}{5} \cdot w_1
$$

Por tanto, cualquier vector de la forma  $w = (w_1, \frac{3}{5})$  $\frac{3}{5}w_1$ ) = w<sub>1</sub>(1,  $\frac{3}{5}$  $\frac{3}{5}$ ) es perpendicular a **v**. Esta es la línea que pasa por el origen y con dirección  $(1, \frac{3}{5})$  $\frac{5}{5}$ ). En particular, para  $w_1 =$ 2 3 , tenemos que  $w = (\frac{2}{3})$  $\frac{2}{3}$ ,  $\frac{2}{5}$  $\frac{2}{5}$ ), y para **w**<sub>1</sub> = -2 3 , tenemos que  $w = (-\frac{2}{3})$  $\frac{2}{3}$ ,  $-\frac{2}{5}$ 

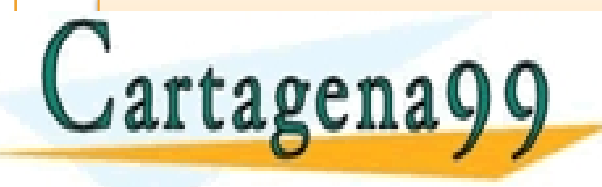

, POLASES PARTICULARES, TUTORÍAS TÉCNICAS ONLINE LA CASA DENVÍA WHATSAPP: 689 45 44 70 <u>LLABUILA V V = {ONLINE PRIVATE LESSONS FOR SCIENCE STUDENTS</u> - - - CALL OR WHATSAPP:689 45 44 70

www.cartagena99.com no <mark>s</mark>e hace responsable de la información contenida en el presente documento en virtud al<br>Artículo 17.1 de la Ley de Servicios de la Sociedad de la Información y de Comercio Electrónico, de 11 de julio

 $\frac{2}{5}$ ).

# **Teorema de Pitágoras**

Si 
$$
v \perp w
$$
, entonces  $||v + w||^2 = ||v||^2 + ||w||^2$ 

Demostración:

$$
\|\mathbf{v} + \mathbf{w}\|^2 = (v + w)^T (v + w) = v^T v + v^T w + w^T v + w^T w = ||v||^2 + ||w||^2 + 2\langle v, w \rangle
$$

$$
\|\mathbf{v} + \mathbf{w}\|^2 = \langle \mathbf{v} + \mathbf{w}, \mathbf{v} + \mathbf{w} \rangle = \langle \mathbf{v}, \mathbf{v} \rangle + \langle \mathbf{v}, \mathbf{w} \rangle + \langle \mathbf{w}, \mathbf{v} \rangle + \langle \mathbf{w}, \mathbf{w} \rangle = \|\mathbf{v}\|^2 + \|\mathbf{w}\|^2 + 2\langle \mathbf{v}, \mathbf{w} \rangle
$$

Pero, como  $v \perp w$ , tenemos que  $\langle v, w \rangle = 0$ , y en consecuencia,  $\vec{V} + \vec{W}$  + = +  $\vec{w}$ S, TUTORÍAS TÉCNICAS ONLINE<br>APP: 689 45 44 70 Cartagena99 - - - ONLINE PRIVATE LESSONS FOR SCIENCE STUDENTS CALL OR WHATSAPP:689 45 44 70

# **Teorema: desigualdad triangular**

• Dados dos vectores cualquiera, **v** y **w**, se verifica que:

```
||v + w|| \le ||v|| + ||w||
```
Demostración:

<u>Jartagena99</u>

Por la definición, sabemos que:

$$
\|\mathbf{v} + \mathbf{w}\|^2 = (\mathbf{v} + \mathbf{w})^T (\mathbf{v} + \mathbf{w}) = \|\mathbf{v}\|^2 + \|\mathbf{w}\|^2 + 2\langle \mathbf{v}, \mathbf{w} \rangle
$$

Aplicando la desigualdad de Cauchy-Schwarz, tenemos que:

 $||\mathbf{v} + \mathbf{w}||^2 \le ||\mathbf{v}||^2 + ||\mathbf{w}||^2 + 2||\mathbf{v}|| ||\mathbf{w}|| = (||\mathbf{v}|| + ||\mathbf{w}||)^2$ 

Tomando la raíz cuadrada en ambos lados, tenemos:

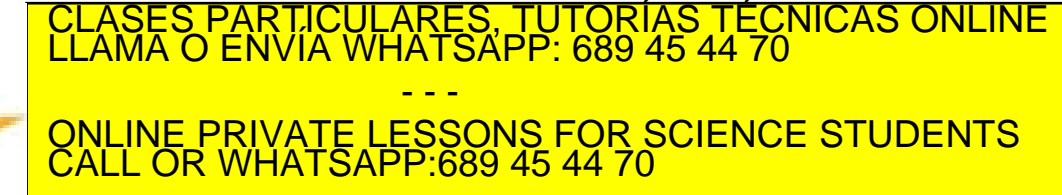

# **Teorema: desigualdad triangular**

### **Ejemplo**

Dados los vectores 
$$
\mathbf{v} = \left(-\frac{2}{5}, \frac{2}{3}\right) y \mathbf{w} = \left(1, \frac{2}{3}\right)
$$
, sabemos que  $\|\mathbf{v}\| = \frac{\sqrt{136}}{15}$ , y  $\|\mathbf{w}\| = \frac{\sqrt{13}}{3}$ 

- - -

CALL OR WHATSAPP:689 45 44 70

ONLINE PRIVATE LESSONS FOR SCIENCE STUDENTS

Si verificamos la desigualdad triangular tenemos:

$$
\mathbf{v} + \mathbf{w} = \left(\frac{3}{5}, \frac{4}{3}\right) \Rightarrow \|\mathbf{v} + \mathbf{w}\| = \frac{\sqrt{481}}{15}
$$

$$
\frac{\sqrt{481}}{15} \le \frac{\sqrt{136}}{15} + \frac{\sqrt{13}}{3} \iff 1,4621 \le 1,9793
$$

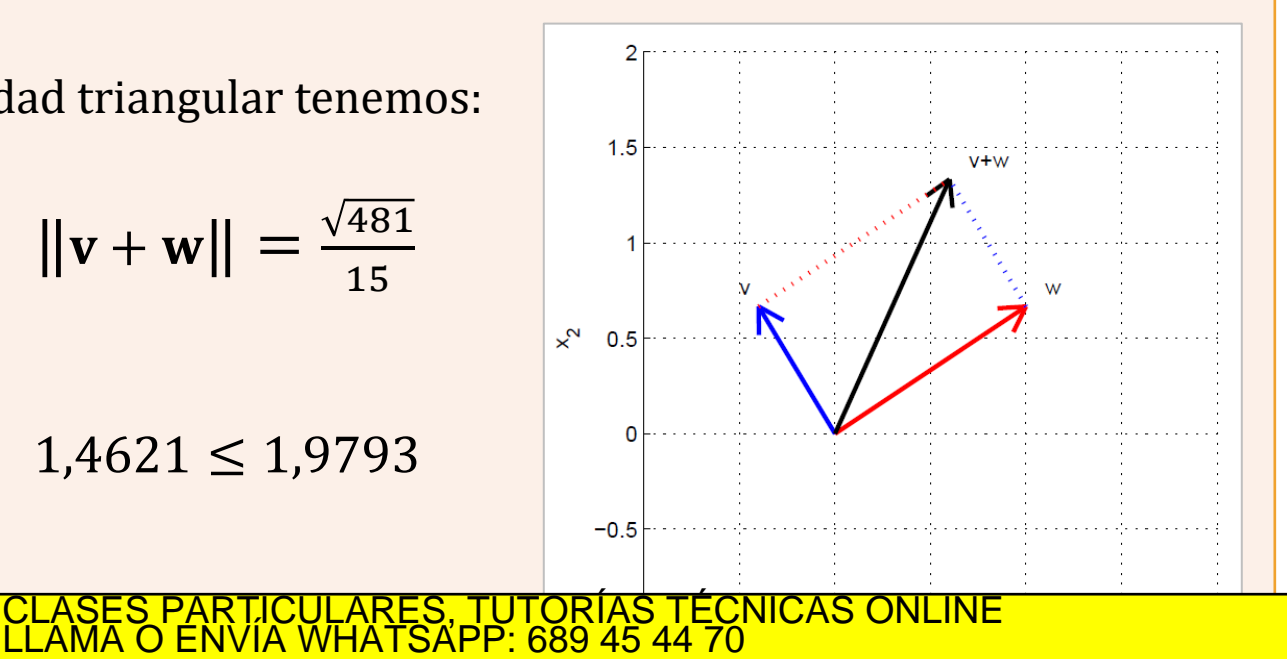

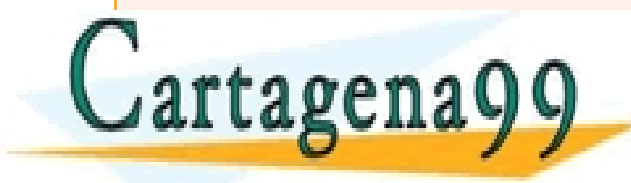

# **Proyecciones ortogonales**

• Consideremos la proyección ortogonal de **v** sobre **w**

$$
\mathbf{v}' = \langle \mathbf{v}, \mathbf{w} \rangle \frac{\mathbf{w}}{\|\mathbf{w}\|^2} = \frac{\langle \mathbf{v}, \mathbf{w} \rangle}{\|\mathbf{w}\|} \cdot \frac{\mathbf{w}}{\|\mathbf{w}\|}
$$

• La longitud de este vector es:

$$
||\mathbf{v}'|| = \frac{\langle \mathbf{v}, \mathbf{w} \rangle}{||\mathbf{w}||}
$$

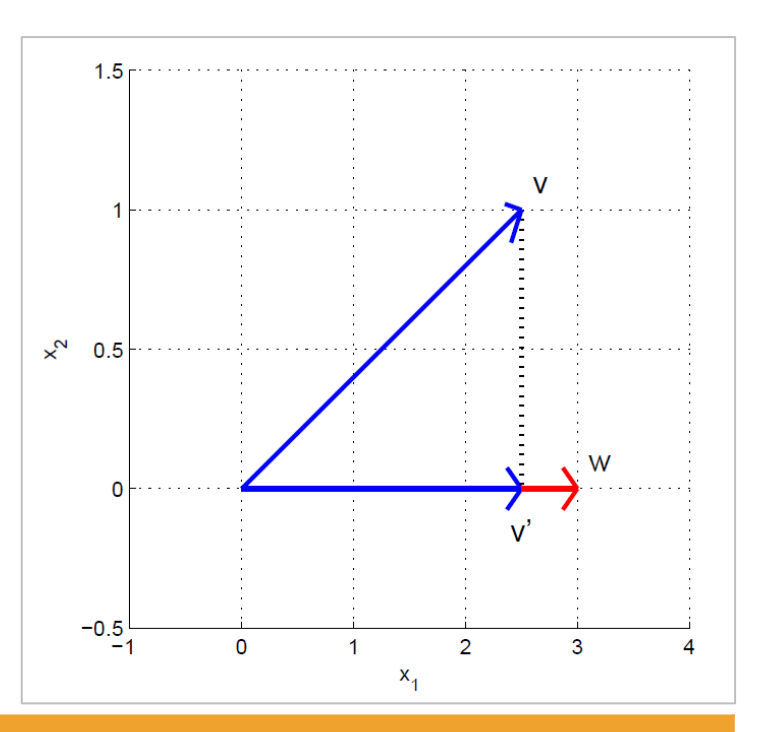

#### **Ejemplo**

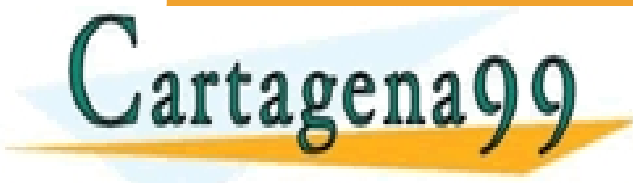

5 5 ·3+1·0 CLASES PARTICULARES, TUTORÍAS TÉCNICAS ONLINE LLAMA O ENVÍA WHATSAPP: 689 45 44 70  $\overline{\phantom{a}}$ - - -

2 , 1 y = 3,0 , entonces v' = 3 ONLINE PRIVATE LESSONS FOR SCIENCE STUDENTS CALL OR WHATSAPP:689 45 44 70

# **Índice de contenidos**

- Vectores y operaciones básicas
- Combinaciones lineales
- Producto escalar interior interno punto
- Norma, Longitud de un vector y vectores unitarios
- Distancias y ángulos
- Multiplicación por matrices

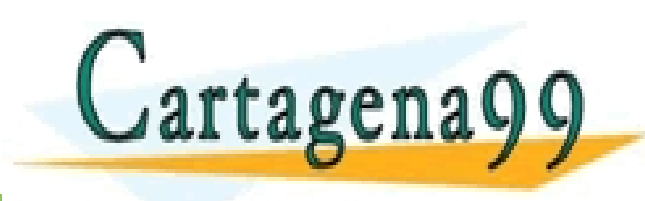

PARTICULARES, TUTORÍAS TÉCNICAS ONLINE<br>ENVÍA WHATSAPP: 689 45 44 70 - - - ONLINE PRIVATE LESSONS FOR SCIENCE STUDENTS CALL OR WHATSAPP:689 45 44 70

# **Multiplicación por matrices**

#### **Ejemplo (como combinación lineal)**

Consideremos tres vectores  $v_1 =$ 1 −1 0 ,  $\mathbf{v}_2 =$ 0 1 −1  $y \mathbf{v}_3 =$ 0 0 1 . Consideremos la combinación lineal:  $y = x_1 v_1 + x_2 v_2 + x_3 v_3 = x_1$ 1 −1 0  $+ x_2$ 0 1 −1  $+ x_3$ 0 0 1 =  $x_1$  $x_2 - x_1$  $x_3 - x_2$ 

Se puede obtener el mismo resultado construyendo una matriz:

$$
A = (\mathbf{v_1} \ \mathbf{v_2} \ \mathbf{v_3}) = \begin{pmatrix} 1 & 0 & 0 \\ -1 & 1 & 0 \\ 0 & -1 & 1 \end{pmatrix}
$$

Haciendo la multiplicación, tenemos:

$$
v = Ax = A \begin{pmatrix} x_1 \\ x_2 \\ x_3 \\ x_4 \\ x_5 \\ x_6 \\ x_7 \\ x_8 \\ x_9 \\ x_1 \\ x_2 \\ x_3 \\ x_4 \\ x_5 \\ x_6 \\ x_7 \\ x_8 \\ x_9 \\ x_1 \\ x_2 \\ x_3 \\ x_4 \\ x_5 \\ x_6 \\ x_7 \\ x_9 \\ x_1 \\ x_2 \\ x_3 \\ x_4 \\ x_5 \\ x_6 \\ x_7 \\ x_9 \\ x_1 \\ x_2 \\ x_3 \\ x_4 \\ x_6 \\ x_7 \\ x_9 \\ x_0 \\ x_1 \\ x_2 \\ x_3 \\ x_4 \\ x_6 \\ x_7 \\ x_9 \\ x_0 \\ x_0 \\ x_1 \\ x_2 \\ x_3 \\ x_4 \\ x_5 \\ x_6 \\ x_7 \\ x_9 \\ x_0 \\ x_1 \\ x_2 \\ x_3 \\ x_4 \\ x_5 \\ x_6 \\ x_7 \\ x_8 \\ x_9 \\ x_0 \\ x_1 \\ x_2 \\ x_3 \\ x_4 \\ x_5 \\ x_6 \\ x_7 \\ x_8 \\ x_9 \\ x_0 \\ x_0 \\ x_1 \\ x_2 \\ x_3 \\ x_4 \\ x_5 \\ x_6 \\ x_7 \\ x_8 \\ x_9 \\ x_0 \\ x_0 \\ x_0 \\ x_1 \\ x_2 \\ x_3 \\ x_4 \\ x_5 \\ x_6 \\ x_7 \\ x_9 \\ x_0 \\ x_0 \\ x_0 \\ x_1 \\ x_2 \\ x_3 \\ x_4 \\ x_5 \\ x_6 \\ x_7 \\ x_8 \\ x_9 \\ x_0 \\ x_0 \\ x_1 \\ x_2 \\ x_3 \\ x_4 \\ x_5 \\ x_6 \\ x_7 \\ x_8 \\ x_9 \\ x_0 \\ x_0 \\ x_1 \\ x_2 \\ x_3 \\ x_4 \\ x_5 \\ x_6 \\ x_7 \\ x_8 \\ x_9 \\ x_0 \\ x_0 \\ x_0 \\ x_1 \\ x_2 \\ x_3 \\ x_4 \\ x_5 \\ x_6 \\ x_7 \\ x_9 \\ x_0 \\ x_0 \\ x_1 \\ x_2 \\ x_3 \\ x_4 \\ x_5 \\ x_6 \\ x_7 \\ x_9 \\ x_0 \\ x_0 \\ x_1 \\ x_2 \\ x_3 \\ x_4 \\ x_5 \\ x_6 \\ x_7 \\ x_9 \\ x_0 \\ x_0 \\ x_1 \\ x_2 \\ x_3 \\ x_4 \\ x_5 \\ x_6 \\ x_7 \\ x_9 \\ x_0 \\ x_1 \\ x_2 \\ x_3 \\ x_4 \\ x_5 \\ x_6 \\ x_7 \\ x_8 \\ x_9 \\ x_0 \\
$$

# **Ejercicios**

### • Del capítulo 6, sección 1 de *Lay (4th ed.):*

- Ejercicio 6.1.1
- Ejercicio 6.1.3
- Ejercicio 6.1.5
- Ejercicio 6.1.9
- Ejercicio 6.1.13
- Ejercicio 6.1.16

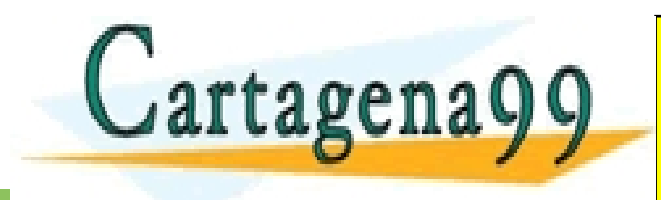

CLASES PARTICULARES, TUTORÍAS TÉCNICAS ONLINE LLAMA O ENVÍA WHATSAPP: 689 45 44 70 - - - ONLINE PRIVATE LESSONS FOR SCIENCE STUDENTS CALL OR WHATSAPP:689 45 44 70